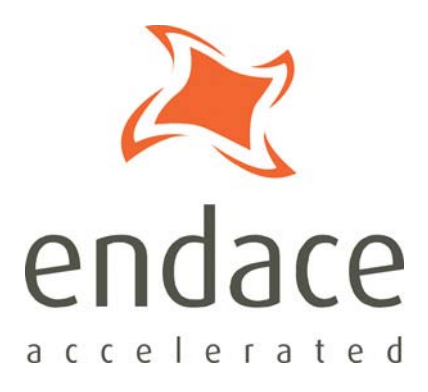

# Data Stream Management API EDM04-10

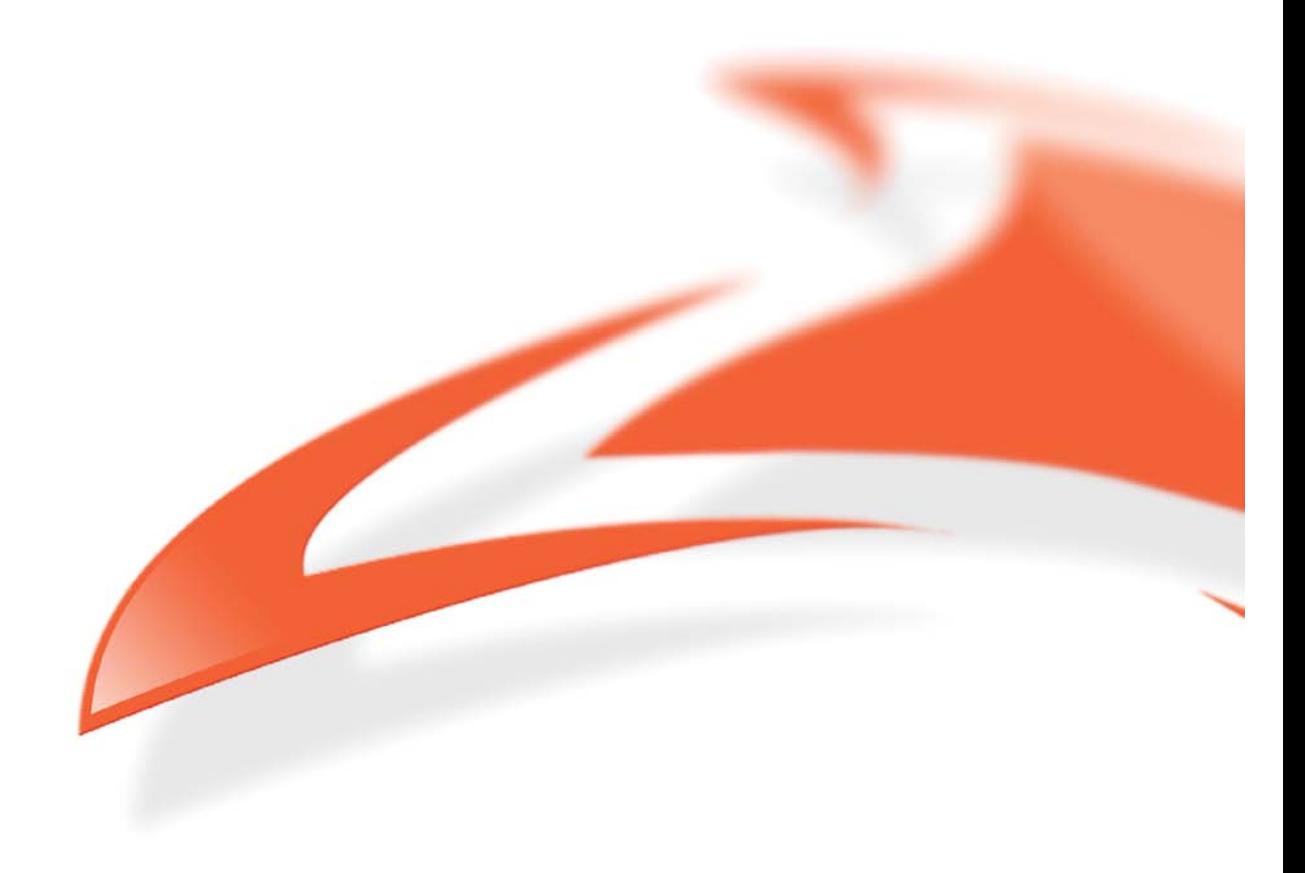

#### **Protection Against Harmful Interference**

When present on equipment this manual pertains to, the statement "This device complies with part 15 of the FCC rules" specifies the equipment has been tested and found to comply with the limits for a Class A digital device, pursuant to Part 15 of the Federal Communications Commission [FCC] Rules.

These limits are designed to provide reasonable protection against harmful interference when the equipment is operated in a commercial environment.

This equipment generates, uses, and can radiate radio frequency energy and, if not installed and used in accordance with the instruction manual, may cause harmful interference to radio communications.

Operation of this equipment in a residential area is likely to cause harmful interference in which case the user will be required to correct the interference at their own expense.

#### **Extra Components and Materials**

The product that this manual pertains to may include extra components and materials that are not essential to its basic operation, but are necessary to ensure compliance to the product standards required by the United States Federal Communications Commission, and the European EMC Directive. Modification or removal of these components and/or materials, is liable to cause non compliance to these standards, and in doing so invalidate the user's right to operate this equipment in a Class A industrial environment.

#### **Disclaimer**

Whilst every effort has been made to ensure accuracy, neither Endace Technology Limited nor any employee of the company, shall be liable on any ground whatsoever to any party in respect of decisions or actions they may make as a result of using this information.

Endace Technology Limited has taken great effort to verify the accuracy of this manual, but nothing herein should be construed as a warranty and Endace shall not be liable for technical or editorial errors or omissions contained herein.

In accordance with the Endace Technology Limited policy of continuing development, the information contained herein is subject to change without notice.

#### **Website**

#### http://www.endace.com

#### **Copyright 2008 Endace Technology Ltd. All rights reserved.**

No part of this publication may be reproduced, stored in a retrieval system, or transmitted, in any form or by any means electronic, mechanical, photocopying, recording, or otherwise, without the prior written permission of the Endace Technology Limited.

Endace, the Endace logo, Endace Accelerated, DAG, NinjaBox and NinjaProbe are trademarks or registered trademarks in New Zealand, or other countries, of Endace Technology Limited. Applied Watch and the Applied Watch logo are registered trademarks of Applied Watch Technologies LLC in the USA. All other product or service names are the property of their respective owners. Product and company names used are for identification purposes only and such use does not imply any agreement between Endace and any named company, or any sponsorship or endorsement by any named company.

Use of the Endace products described in this document is subject to the Endace Terms of Trade and the Endace End User License Agreement (EULA).

# **Contents**

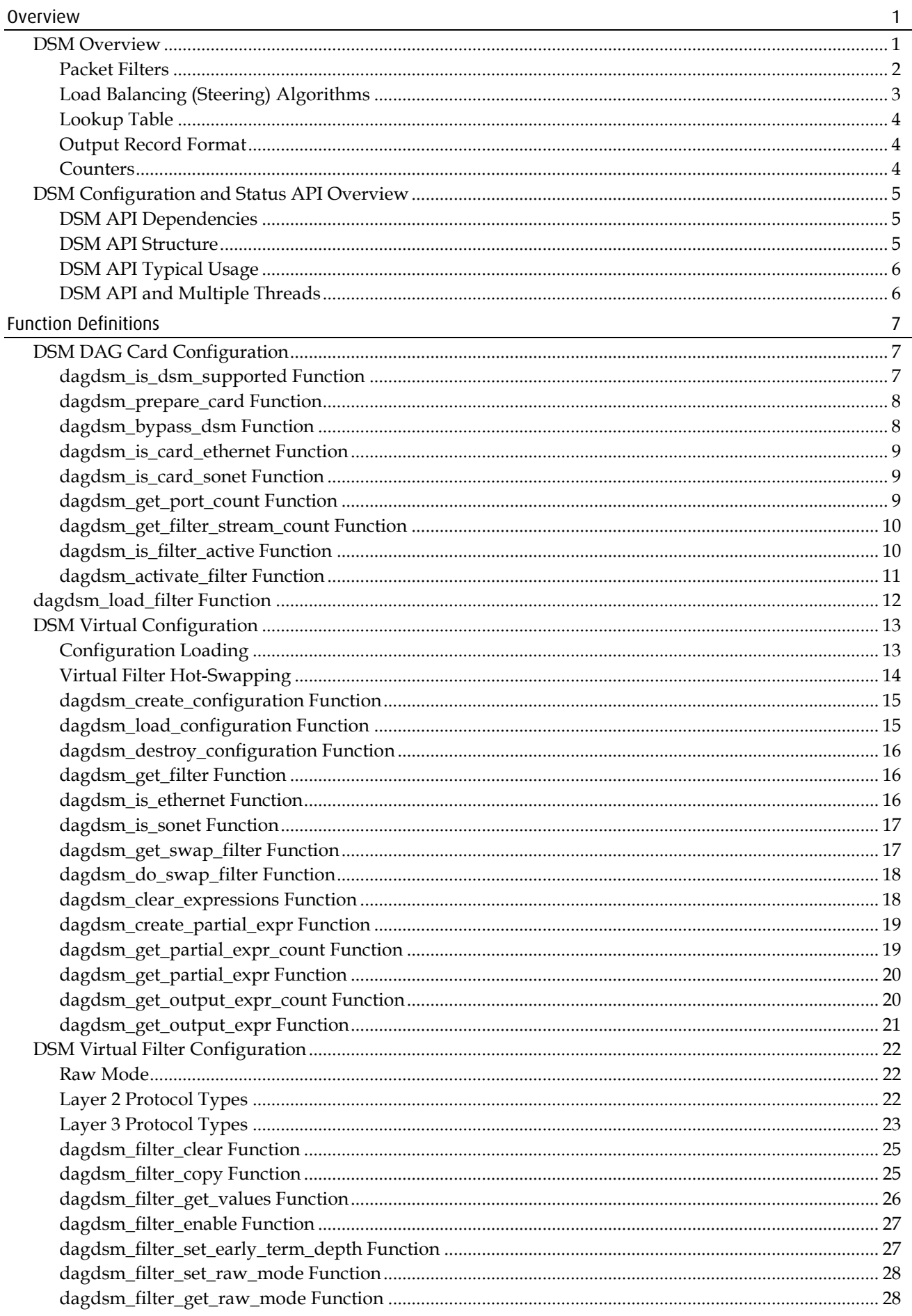

#### EDM04-10 Data Stream Management API

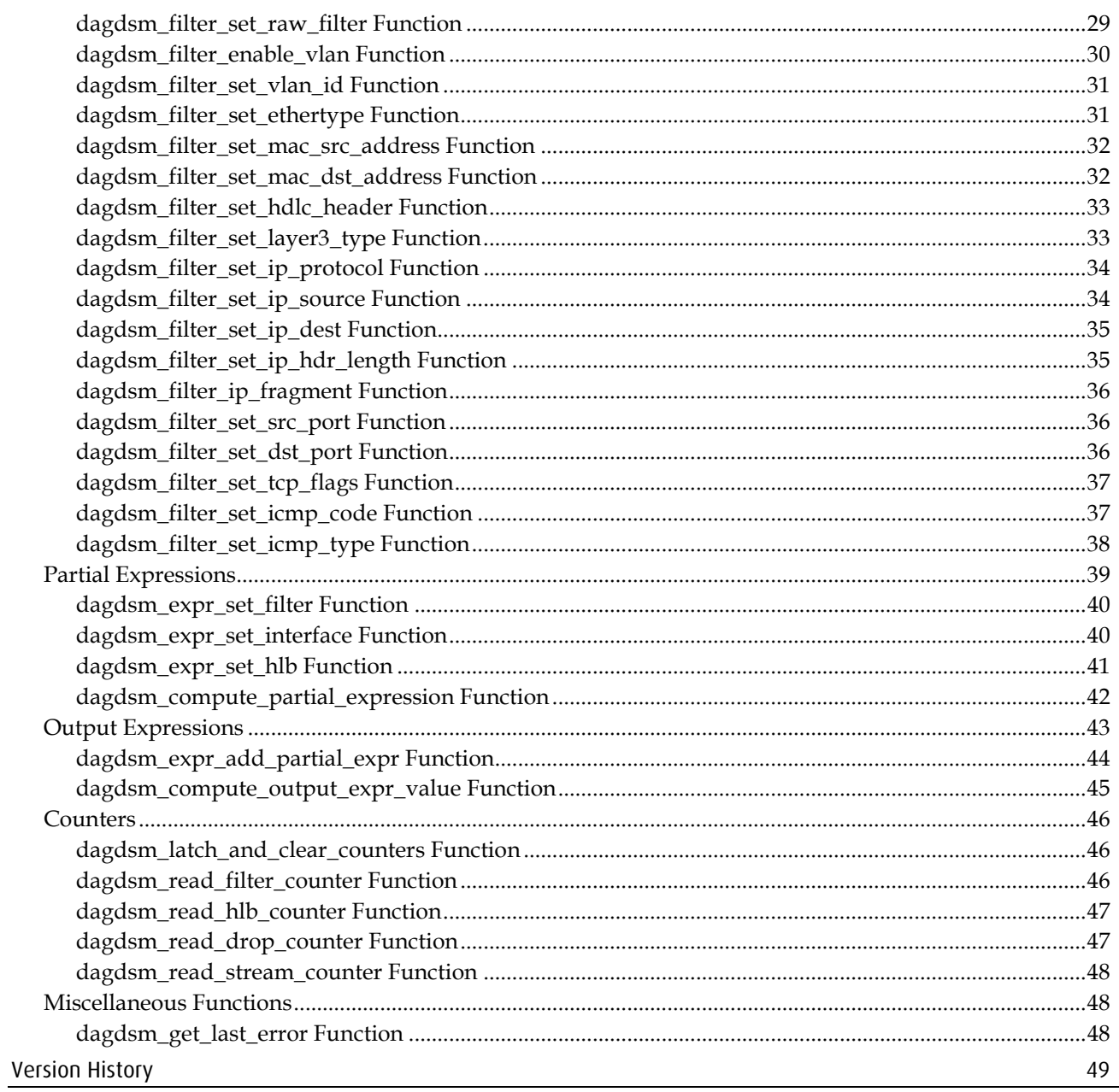

## <span id="page-4-1"></span><span id="page-4-0"></span>**DSM Overview**

The Data Stream Manager (DSM) is a feature supported on DAG 4.5G4, DAG 5.0SG2, DAG 5.2X, DAG 6.2SE and DAG 8.2X cards, it provides functionality to drop or route packets to a particular receive stream based on the packet contents, physical port and the output of two load balancing algorithms. The DSM logic is implement in firmware on the DAG card, it does not require host CPU intervention once configured.

The following shows the logical flow of packet records in the DSM module.

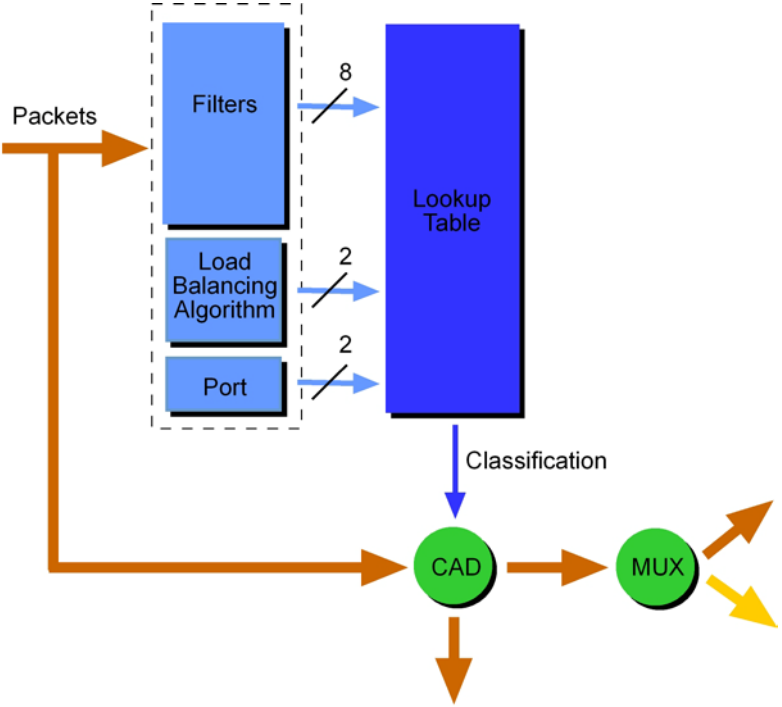

**Drop Packet** 

Packets are received from the line and stamped with an ERF (Endace Record Format) header, then past along to the filter and load balancing block.

### **Filter / Load Balancing Block**

The filter block applies eight bit-mask filters simultaneously to the start of the packet, producing a single true/false value for each filter. The load balancing (LB), which is also known as Hash Load Balancing (HLB) or simply as just steering algorithm block, applies two algorithms to the packet data, again producing one true/false boolean output per algorithm.

### **Lookup Table Block**

Accepting the filter and load balancing outputs is the lookup table, it also receives the physical port the packet arrived on and calculates a classification for the packet. The classification is also known as the color of the packet.

### **Coloriser and Drop Block**

The color is then past onto the Coloriser And Drop (CAD) block that checks if the packet should be dropped, if not the color is inserted into the ERF record header of the packet and then the packet record is past along to the packet record multiplexer.

### **Packet Record Multiplexer (ERF MUX)**

The ERF MUX looks at the color information contained in the packet record and determines which receive stream the packet record should be routed to.

## <span id="page-5-0"></span>**Packet Filters**

Prior to packets being present to the DSM module, they are stamped with a ERF record header and possibly snapped to a particular length (set by the 'snap length' card configuration option). This is standard DAG card behavior, but should be taken into account when using the DSM firmware as it could affect filter output.

There are eight 64-byte bit-masked filters inside the DSM module, each are compared against the packet in parallel. The first byte of the filter is compared against the first byte of the packet record after the ERF header; refer to the *EDM11-01 Endace Extensible Record Format* document for more information on the packet record format. It is important to note that for ethernet packets there are two bytes of padding added immediately after the ERF header, these padding bytes are the first to be compared against the filter.

Each filter outputs a boolean true or false value that is provided to the lookup table for further classification.

Filters also have an early termination option; this allows the user to specify on which 8-byte chunk (known as an element) of the filter contains the last byte to check. The early termination option is always specified on the last element in the filter (element 7). Packets that are smaller than the filter, as defined by the early termination option, always produce a false output regardless of the packet contents.

The following diagram shows a logical drawing of a filter, each of the rows represents 8 bytes of the filter (one element). In the diagram, the filter will be applied to the first 28 bytes (3 elements  $\times$  8 bytes + 4 non-masked bytes of element 3) of the packets rather than the full 64. Packets that are smaller than 28 bytes will produce a false output.

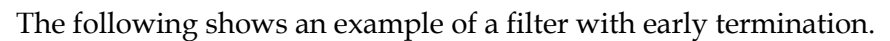

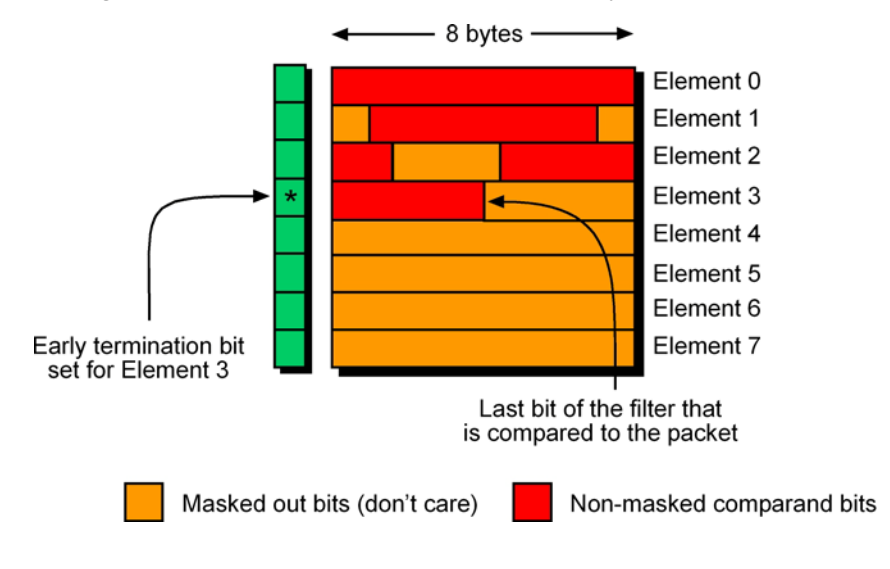

The following diagram shows that any non-masked bytes of the filter that occur in elements after the early termination option are effectively ignored regardless of the packet length.

The following shows an example of a filter with ignored non-masked bytes.

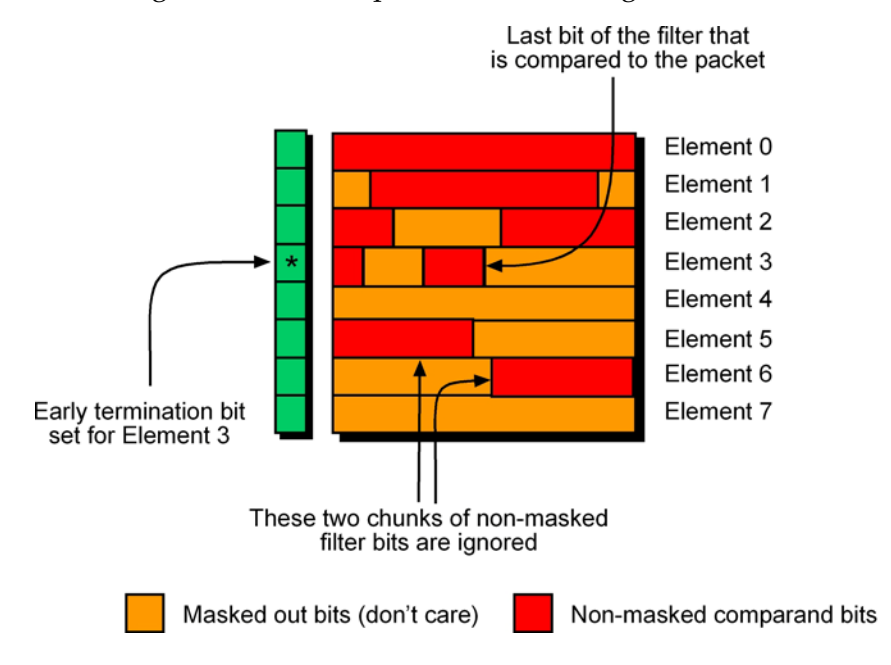

### <span id="page-6-0"></span>**Load Balancing (Steering) Algorithms**

Two load balancing algorithms are applied to the packet, each resulting in a boolean output value; both outputs are provided to the lookup table for further classification. The first algorithm is a CRC calculation applied to the expected location of an IPv4 packet's source and destination address within the packet record. The second algorithm calculates the parity, across the expected location of an IPv4 packet's source and destination addresses.

For a random collection of packet data, both algorithms give an approximately 50:50 split of true and false outputs. The load balancing algorithms are fully implemented in firmware and are not user configurable.

## <span id="page-7-0"></span>**Lookup Table**

The lookup table accepts the outputs from the filters, load balancing algorithm and the physical port number of the packet, to generate either a target stream number for the packet or a drop indication. The lookup table is fully user programmable, allowing for complex expressions to be constructed.

The DSM API provides a two stage implementation of the lookup table construction. The first stage involves creating one or more partial expressions, each parameter of the expression (or the inverse of the parameter) is logically OR'ed together to produce the partial expression. In the second stag, stream output expressions are constructed, containing one or more partial expressions, each partial expression (or the inverse of the partial expression) is AND'ed together.

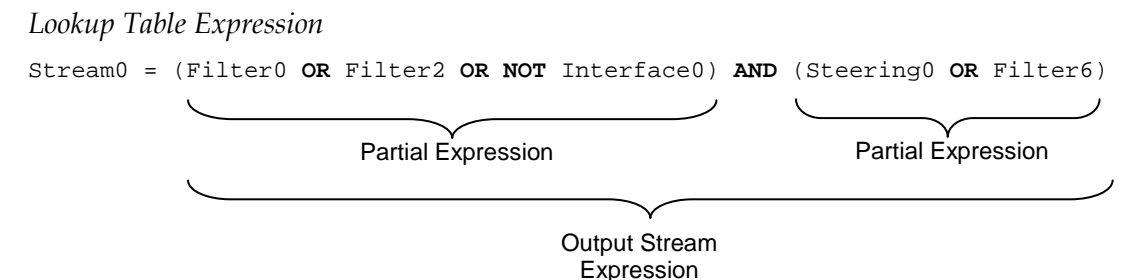

Packet records can be routed to only one stream, if more than one output expression returns a boolean true value for a set of input parameters; the stream with the highest priority (lowest stream number) will receive the packet record. For example if the output stream expressions were the same for both stream 0 and stream 2, packet records that are accepted by the expression will only be routed to stream 0.

## <span id="page-7-1"></span>**Output Record Format**

Packets that are sent though the DSM are marked with a *color* value, this value encodes the outputs of the eight filters and two load balancing algorithms, as well as the target receive stream. Refer to *EDM11-01 Endace Extensible Record Format* for the format of ERF record header including the color field.

## <span id="page-7-2"></span>**Counters**

The DSM module maintains a minimum of thirteen counters; each counter is 32-bits and wraps back to zero on overflow.

Table of DSM Counters

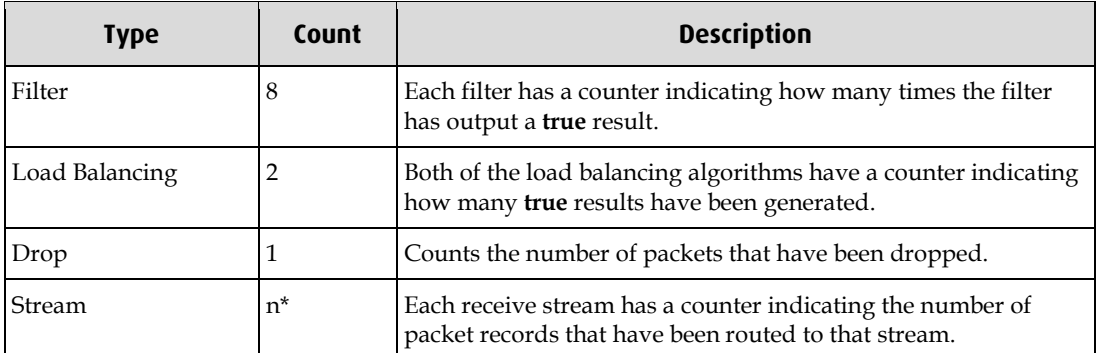

*\* the number of receive stream counters depends on the number of receive streams available on the card, currently this is 2.*

# <span id="page-8-1"></span><span id="page-8-0"></span>**DSM Configuration and Status API Overview**

## **DSM API Dependencies**

Because the DSM Configuration and Status API (shortened to DSM API for the remainder of this document) reads and writes configuration information directly from the DAG card it requires the DAG driver to be running and it expects the DAG API library to be present. The following figure shows the logical layering of the various libraries required by the DSM API.

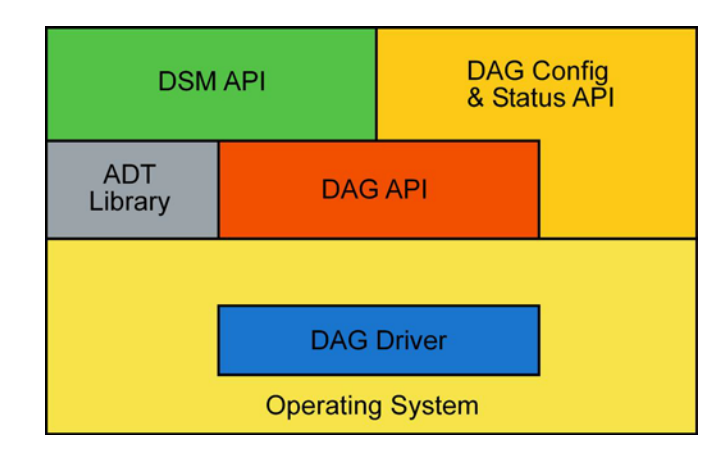

### <span id="page-8-2"></span>**DSM API Structure**

The DSM API is divided into six logical sections; all the sections are contained within a single library file.

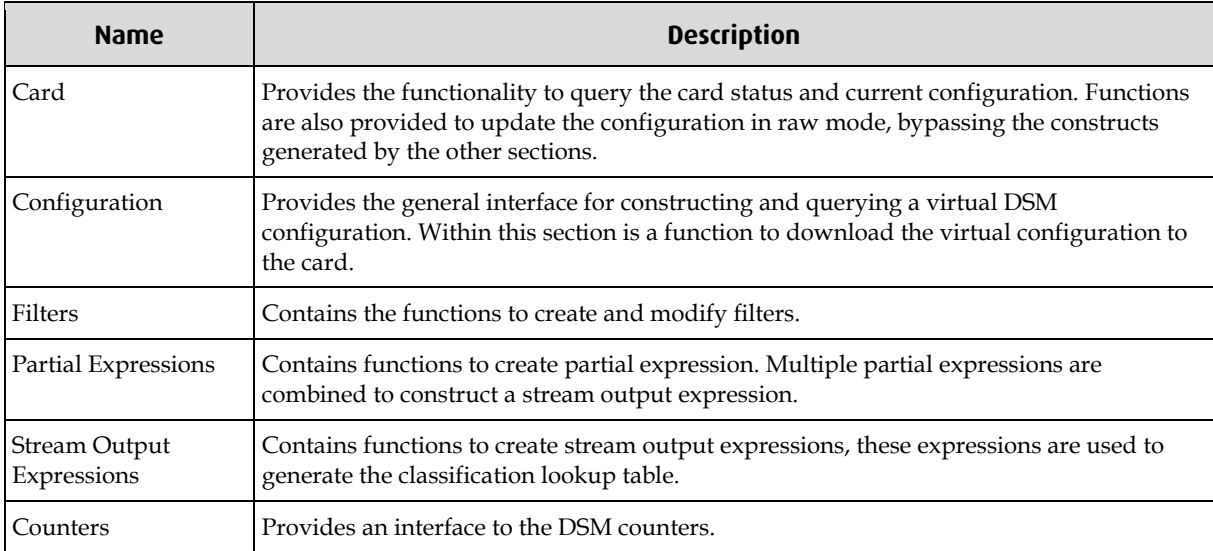

# <span id="page-9-0"></span>**DSM API Typical Usage**

The following steps are usually taken to configure the card:

- 1. Configure the card for receiving traffic using the DAG Configuration and Status API or the command line dagconfig program.
- 2. Query the card to determine
	- whether DSM is supported, the number of physical ports.
	- whether the card is ethernet or SONET (PoS).
	- the number of possible receive streams.
- 3. Prepare the DAG card for DSM filtering by calling dagdsm\_prepare\_card which will configure the non-DSM modules on the card to be compatible with the DSM module.
- 4. Create an empty virtual configuration and populate it with the initial filter and expression settings.
- 5. Download the virtual configuration to the card. Optionally take the DSM module out of bypass to enable the filtering (by default bypass is enable).
- 6. Enable packet reception.
- 7. If filters need to be changed while the packets are being received use the hot-swap option to ensure no packet misclassification. The lookup table can be changed at any time without packet misclassification.
- 8. When finished configuring the card the virtual configuration should be destroyed, this does not effect the current card configuration.

# <span id="page-9-1"></span>**DSM API and Multiple Threads**

The DSM API library is not thread safe, users are required to wrap function calls, were appropriate, with their own thread safe mechanism (for example semaphores or mutexes).

# **Function Definitions**

# <span id="page-10-1"></span><span id="page-10-0"></span>**DSM DAG Card Configuration**

This section of the API contains functionality to query the configuration of a DAG card. Some of the functionality is duplicated by the DAG Configuration and Status API, either API can be used.

Additionally there is functionality to directly interface with the DSM filters, this provides a raw interface to the underlying firmware on the card. It is not recommended to mix the raw filter functions with the virtual configuration functions contained in the virtual filter section.

### <span id="page-10-2"></span>**dagdsm\_is\_dsm\_supported Function**

**Purpose** Returns whether the DSM functionality is supported by the card.

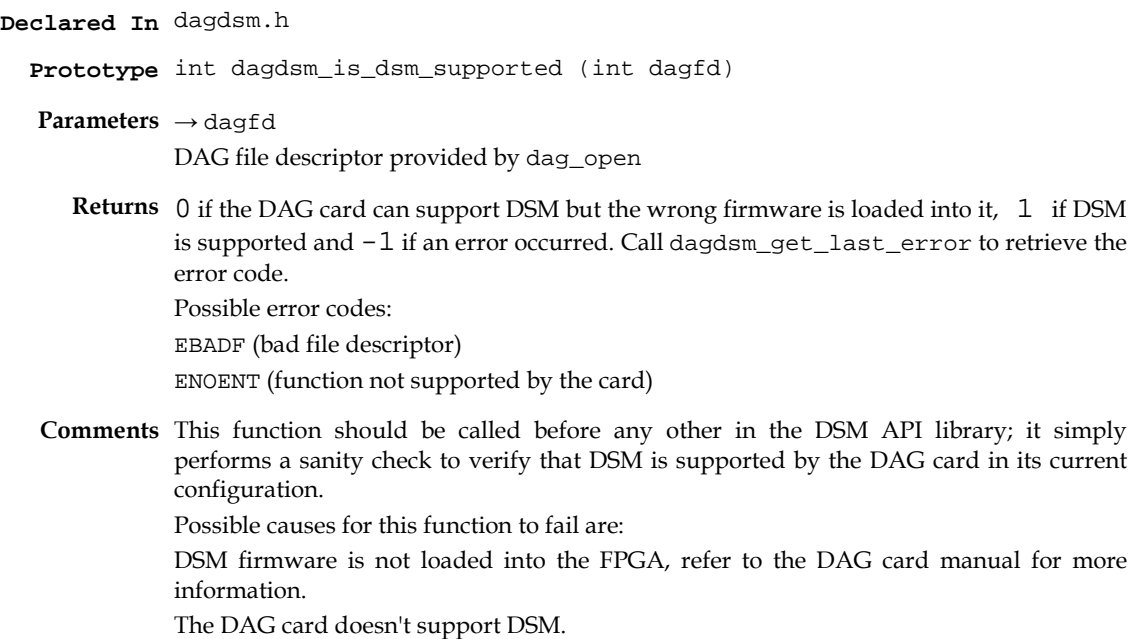

### <span id="page-11-0"></span>**dagdsm\_prepare\_card Function**

**Purpose** Prepares the DAG card for DSM operation.

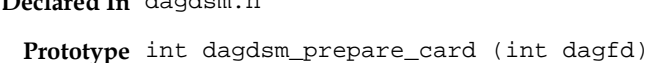

**Parameters** → dagfd

**Declared In** dagdsm.h

DAG file descriptor provided by dag\_open.

**Returns** 0 if the card was configured successfully otherwise -1 if an error occurred. Call dagdsm\_get\_last\_error to retrieve the error code. Possible error codes: EBADF (bad file descriptor) ENOENT (function not supported by the card)

**Comments** This function configures the non-DSM modules on the DAG card to support DSM filtering. This function should be called to configure the DAG card prior to taking the DSM module out of bypass mode.

This function performs the following actions:

- Enables packet record steering, based on the DSM classification (by default packet records are routed to receive stream 0 only, regardless of the DSM classification)
- Enables packet record dropping per stream (by default if a single receive stream buffer is full, all receive streams will drop packet records)
- Updates the expected size of the packet record CRC field in the DSM to match the current card configuration.

### <span id="page-11-1"></span>**dagdsm\_bypass\_dsm Function**

**Purpose** Enables/disables the DSM bypass option.

**Declared In** dagdsm.h

**Prototype** int dagdsm\_bypass\_dsm (int dagfd, uint32\_t bypass)

**Parameters** → dagfd

DAG file descriptor provided by dag\_open.

 $\rightarrow$  bypass

A zero value disables bypass mode, a non-zero value enables the DSM bypass mode.

- **Returns** Returns 0 if the bypass mode was enabled /disabled successfully, otherwise -1 is returned. Call dagdsm\_get\_last\_error to retrieve the error code Possible error codes: EBADF (bad file descriptor)
	- ENOENT (DSM function not supported by the card or incorrect firmware loaded)
- **Comments** When the card is in DSM bypass mode, all packet records bypass the DSM module and are presented to the host directly. Bypass should be disabled for normal DSM functionality.

When the card initially powers up or is reset, bypass mode is enabled.

### <span id="page-12-0"></span>**dagdsm\_is\_card\_ethernet Function**

**Purpose** Indicates if the card is configured for ethernet.

**Declared In** dagdsm.h

**Prototype** int dagdsm\_is\_card\_ethernet (int dagfd)

**Parameters** → dagfd

DAG file descriptor provided by dag\_open.

- **Returns** 0 if the card is not configured for ethernet, 1 if configured for ethernet and  $-1$  if an error occurred. Call dagdsm\_get\_last\_error to retrieve the error code. Possible error codes: EBADF (bad file descriptor) ENOENT (DSM function not supported by the card)
- **Comments** This function duplicates functionality provided by the DAG Configuration and Status API, however it is included in this library for completeness.

#### <span id="page-12-1"></span>**dagdsm\_is\_card\_sonet Function**

**Purpose** Indicates if the card is configured for SONET (PoS).

**Declared In** dagdsm.h

**Prototype** int dagdsm\_is\_card\_sonet (int dagfd)

- **Parameters** → dagfd DAG file descriptor provided by dag\_open. **Returns** 0 if the card is not configured for SONET, 1 if configured for SONET and -1 if an error
	- occurred. Call dagdsm\_get\_last\_error to retrieve the error code. Possible error codes: EBADF (bad file descriptor) ENOENT (DSM function not supported by the card)
- **Comments** This function duplicates functionality provided by the DAG Configuration and Status API, however it is included in this library for completeness.

#### <span id="page-12-2"></span>**dagdsm\_get\_port\_count Function**

**Purpose** Returns the number of physical ports on the card.

**Declared In** dagdsm.h

**Prototype** int dagdsm\_get\_port\_count (int dagfd)

- **Parameters** → dagfd DAG file descriptor provided by dag\_open.
	- **Returns** A positive value indicates the number of physical ports (interfaces) on the card, -1 is returned if an error occurred. Call dagdsm\_get\_last\_error to retrieve the error code. Possible error codes: EBADF (bad file descriptor)
- **Comments** This function duplicates functionality provided by the DAG Config API, however it is included in this library for completeness.

### <span id="page-13-0"></span>**dagdsm\_get\_filter\_stream\_count Function**

**Purpose** Returns the number of receive streams available on the card.

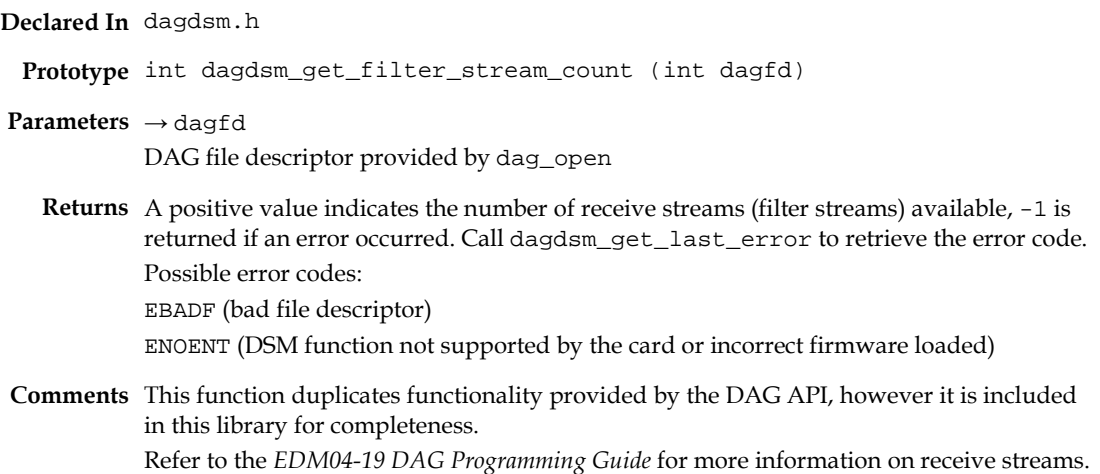

### <span id="page-13-1"></span>**dagdsm\_is\_filter\_active Function**

**Purpose** Gets the activation status of a DSM filter.

**Declared In** dagdsm.h

**Prototype** int dagdsm\_is\_filter\_active (int dagfd, uint32\_t filter)

**Parameters** → dagfd

DAG file descriptor provided by dag\_open

 $\rightarrow$  filter

The number of the physical filter on the card, filter numbers start at 0 and go through to 7.

**Returns** 0 if the filter is not active, 1 if active and -1 if an error occurred. Call dagdsm\_get\_last\_error to retrieve the error code. Possible error codes: EBADF (bad file descriptor) ENOENT (DSM function not supported by the card or incorrect firmware loaded)

EINVAL (invalid argument)

**Comments** This function returns the state of a particular filter on the card. There are eight filters in total.

> It is important to note that the filter numbers supplied to this function directly match the filter numbers on the card, this is not necessarily the case when using the filter numbers in a virtual configuration, i.e. the virtual configuration filter numbers may not match the filter numbers on the card. The following example is erroneous, it assumes both the virtual configuration filter number and card filter number are the same.

const uint32\_t filter = 1;

```
config_h = dagdsm_create_configuration(dagfd);
filter_h = dagdsm_get_filter(config_h, filter);
dagdsm_filter_enable_filter(filter_h, 1);
dagdsm_load_configuration(config_h);
/* the following assertion is not correct and may fail */
assert ( dagdsm_is_filter_active(dagfd, filter) == 1 );
```
### <span id="page-14-0"></span>**dagdsm\_activate\_filter Function**

**Purpose** Activates a DSM filter.

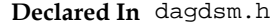

**Prototype** int dagdsm\_activate\_filter (int dagfd, uint32\_t filter, uint32\_t activate)

**Parameters** → dagfd

DAG file descriptor provided by dag\_open.

 $\rightarrow$  filter

The number of the physical filter on the card, filter numbers start at 0 and go through to 7.

 $\rightarrow$  activate

A non-zero value activates the filter, a zero value deactivates the filter.

**Returns** 0 if the filter was activated/deactivated and -1 if an error occurred. Use dagdsm\_get\_last\_error to retrieve the error code. Possible error codes: EBADF (bad file descriptor)

ENOENT (DSM function not supported by the card or incorrect firmware loaded) EINVAL (invalid argument)

**Comments** This function activates or deactivates a particular filter on the card. As with the dagdsm\_is\_filter\_active function, this function works directly with the filters on the card, refer to the dagdsm\_is\_filter\_active section on page [10](#page-13-1) for more information. This function differs from dagdsm\_enable\_filter in that dagdsm\_enable\_filter enables a virtual filter in the configuration, it doesn't directly change hardware settings. The two functions should not be intermixed.

> Deactivated filters always supply an output of false to the lookup table, regardless of the contents or length of the packet being compared.

# <span id="page-15-0"></span>**dagdsm\_load\_filter Function**

**Purpose** Loads a filter directly to the card

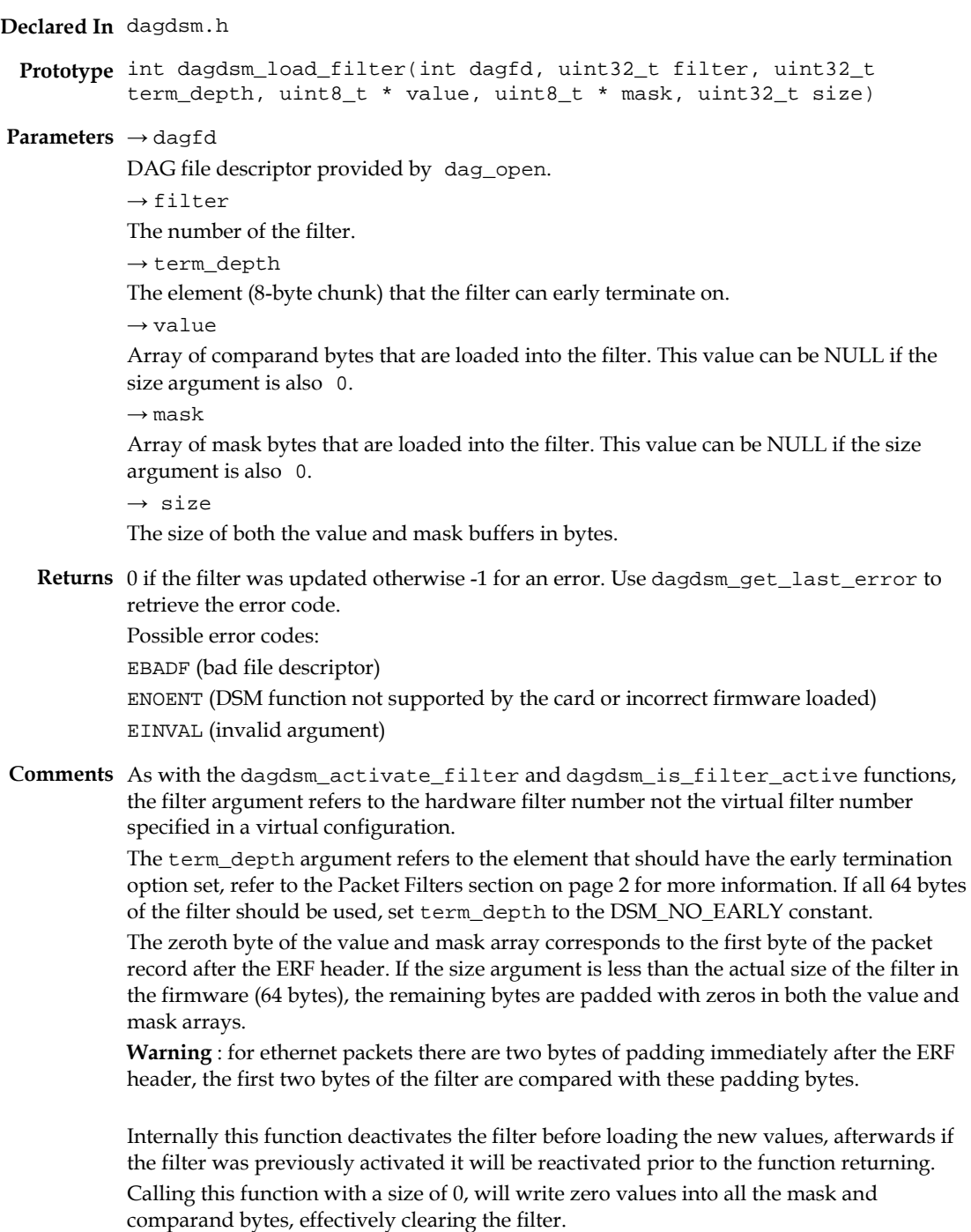

# <span id="page-16-0"></span>**DSM Virtual Configuration**

Functions contained in this section of the API provide the ability to create and maintain a virtual DSM configuration. Changes made to the virtual configuration will not be reflected on the card until either the dagdsm\_load\_configuration or dagdsm\_do\_swap\_filter functions are called.

## <span id="page-16-1"></span>**Configuration Loading**

Because the process of loading the virtual configuration into the card is not instantaneous, packets that are received during this process may be misclassified or dropped. If misclassified or dropped packets are unacceptable, consider putting the DSM module in bypass mode while the configuration is being updated. The following table illustrates the situations where incorrect or dropped packets could occur, the actual probability of either situation is dependant on the previous value of the filters in the DSM and the new values being loaded into them.

The following table shows a set of Virtual Configuration Loading Side Effects

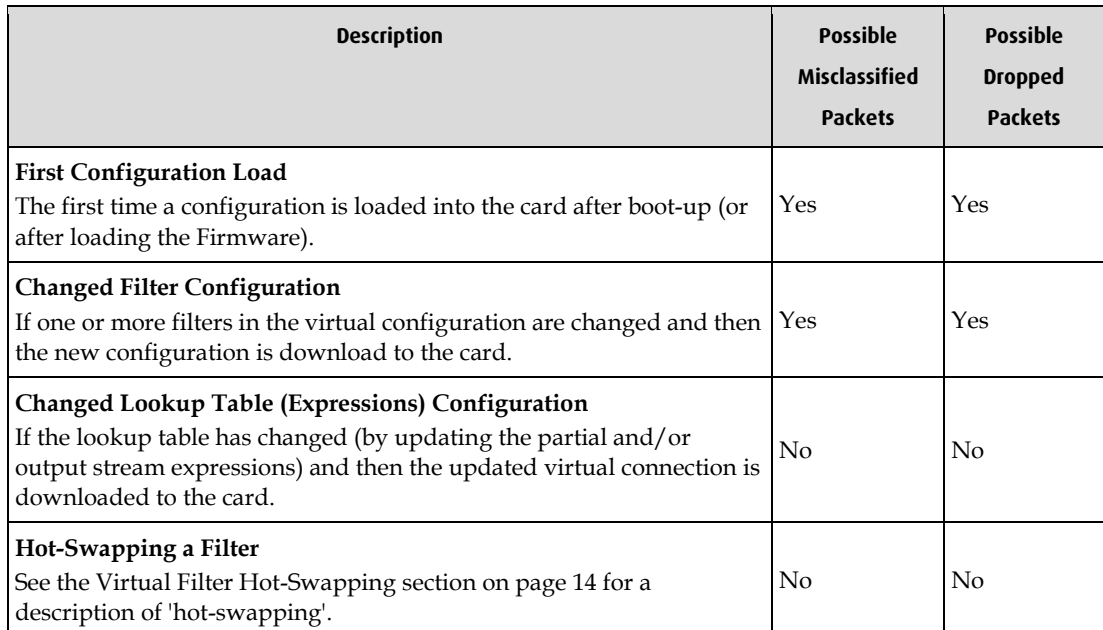

### <span id="page-17-0"></span>**Virtual Filter Hot-Swapping**

Hot-swapping is the process where one of the filters is replaced by a new filter without any packets being misclassified or dropped. It works by reserving one of the filters in the card as a swap filter, when asked to hot-swap, the API loads the new filter values into the reserved filter and enables it, the lookup table is then updated to reflect the position of the new filter, this occurs atomically on a packet boundary thereby ensuring no misclassification, finally the old filter is disabled.

This process works on the assumption that the virtual configuration has been loaded into the DAG card prior to using the hot-swap functions.

The following code snippet demonstrates the process of hot-swapping, it assumes a virtual configuration has already been created and loaded into the card.

```
DsmFilterH swap filter h;
DsmFilterH org filter h;
const uint32_t filter_num = 0;
...
/* get a handle to the swap filter */
swap_filter_h = dagdsm_get_swap_filter (config_h);
/* copy the current filter and update the ethertype */
org_filter_h = dagdsm_get_filter (config_h, filter_num);
dagdsm_filter_copy (swap_filter_h, org_filter_h);
dagdsm_filter_set_ethertype (swap_filter_h, 0x0800, 0xFFFF);
/* perform the hot-swap */
```
dagdsm\_do\_swap\_filter (config\_h, filter\_num);

### <span id="page-18-0"></span>**dagdsm\_create\_configuration Function**

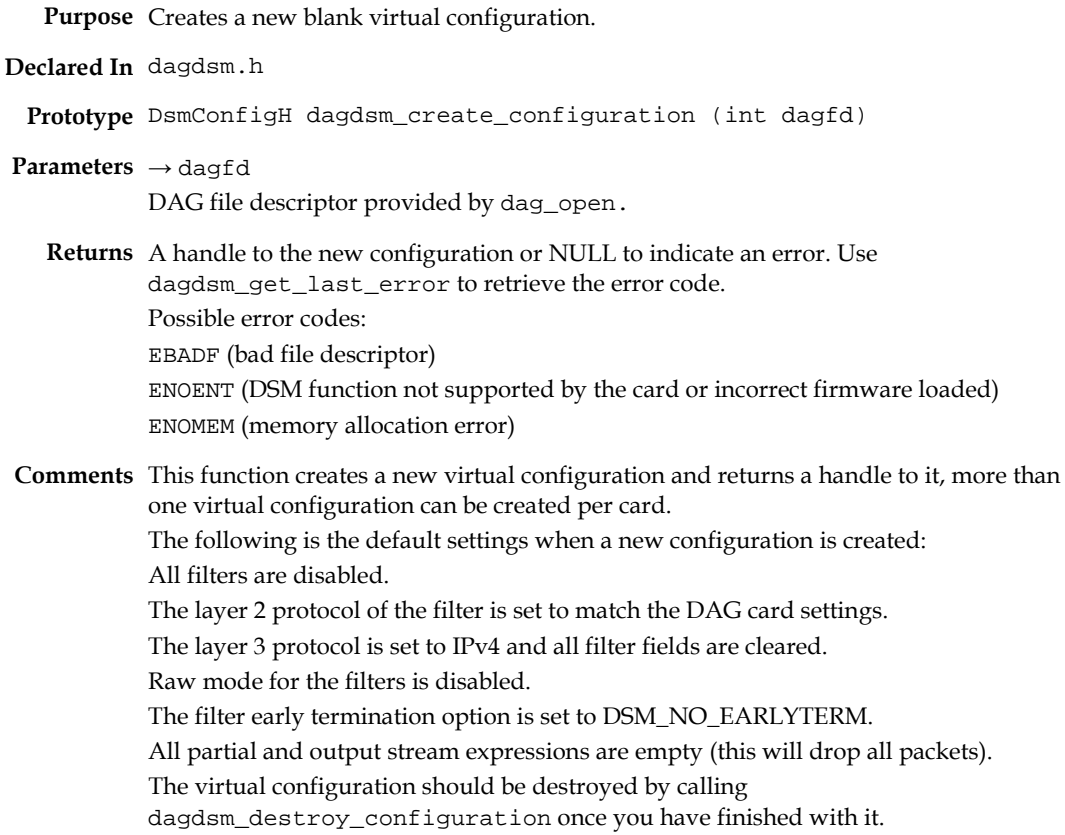

### <span id="page-18-1"></span>**dagdsm\_load\_configuration Function**

**Purpose** Loads a virtual connection into the DAG card.

- **Declared In** dagdsm.h
	- Prototype int dagdsm\_load\_configuration (DsmConfigH config\_h)
- **Parameters** → config\_h

Handle to a virtual configuration returned by dagdsm\_create\_configuration.

- **Returns** 0 if the configuration was loaded successfully,  $-1$  is returned to indicate an error. Use dagdsm\_get\_last\_error to retrieve the error code. Possible error codes: EINVAL (invalid argument) ENOMEM (memory allocation error)
- **Comments** This function accepts a virtual configuration handle and loads the filters and lookup table from the virtual configuration into the card.

**Warning**: because this process is not instantaneous packets received during the process may be misclassified or dropped, see the dagdsm\_is\_filter\_active section on page [10](#page-13-1) for more information.

### <span id="page-19-0"></span>**dagdsm\_destroy\_configuration Function**

**Purpose** Destroys an existing virtual configuration.

**Declared In** dagdsm.h **Prototype** int dagdsm\_destroy\_configuration (DsmConfigH config\_h) **Parameters** → config\_h Handle to a virtual configuration returned by dagdsm\_create\_configuration. **Returns** 0 if the configuration was destroyed otherwise -1 is returned to indicate an error. Use dagdsm\_get\_last\_error to retrieve the error code. Possible error codes: EINVAL (invalid argument) **Comments** This function destroys a virtual configuration, this has no effect on the actual configuration loaded into the card. Once this function returns the virtual configuration

### <span id="page-19-1"></span>**dagdsm\_get\_filter Function**

**Purpose** Returns a handle to a virtual filter.

**Declared In** dagdsm.h

**Prototype** int dagdsm\_get\_filter (DsmConfigH config\_h, uint32\_t filter)

**Parameters** → config\_h

Handle to a virtual configuration returned by dagdsm\_create\_configuration. → filter

handle should be discarded, continuing to use it will result in unpredictable behaviour.

The number of the filter, this should be a value in the range of 0 to 6.

- **Returns** A handle to the virtual filter, NULL is returned to indicate an error. Use dagdsm\_get\_last\_error to retrieve the error code. Possible error codes: EINVAL (invalid argument)
- **Comments** This function returns a handle to one of the seven virtual filters of a virtual configuration. **Warning** : the filter number is not necessarily related to the actual filter number on the card as used in the dagdsm\_is\_filter\_active, dagdsm\_activate\_filter and dagdsm\_load\_filter functions, see the dagdsm\_is\_filter\_active section on page [10](#page-13-1) for more information.

### <span id="page-19-2"></span>**dagdsm\_is\_ethernet Function**

**Purpose** Indicates whether the virtual configuration is for ethernet or not.

**Declared In** dagdsm.h

Prototype int dagdsm\_is\_ethernet (DsmConfigH config\_h)

**Parameters** → config\_h

Handle to a virtual configuration returned by dagdsm\_create\_configuration.

**Returns** 0 if the virtual configuration is not configured for ethernet, 1 if ethernet is configured and -1 if an error occurred. Call dagdsm\_get\_last\_error to retrieve the error code. Possible error codes: EINVAL (invalid argument)

### <span id="page-20-0"></span>**dagdsm\_is\_sonet Function**

**Purpose** Indicates whether the virtual configuration is for SONET or not.

**Declared In** dagdsm.h **Prototype** int dagdsm\_is\_sonet (DsmConfigH config\_h) **Parameters** → config\_h Handle to a virtual configuration returned by dagdsm\_create\_configuration. **Returns** 0 if the virtual configuration is not configured for SONET (PoS), 1 if SONET (PoS) is configured and -1 if an error occurred. Call dagdsm\_get\_last\_error to retrieve the error code. Possible error codes: EINVAL (invalid argument)

### <span id="page-20-1"></span>**dagdsm\_get\_swap\_filter Function**

**Purpose** Returns a handle to the virtual swap filter.

- **Declared In** dagdsm.h
	- **Prototype** DsmFilterH dagdsm\_get\_swap\_filter (DsmConfigH config\_h)
- **Parameters** → config\_h

Handle to a virtual configuration returned by dagdsm\_create\_configuration.

**Returns** A handle to the virtual swap filter, NULL is returned to indicate an error. Use dagdsm\_get\_last\_error to retrieve the error code. Possible error codes: EINVAL (invalid argument)

**Comments** This function doesn't clear the swap filter, therefore it is recommended that the swap filter is explicitly cleared (using dagdsm\_filter\_clear) prior to setting any values.

# <span id="page-21-0"></span>**dagdsm\_do\_swap\_filter Function**

**Purpose** Swaps the specified filter on the card with the virtual swap filter.

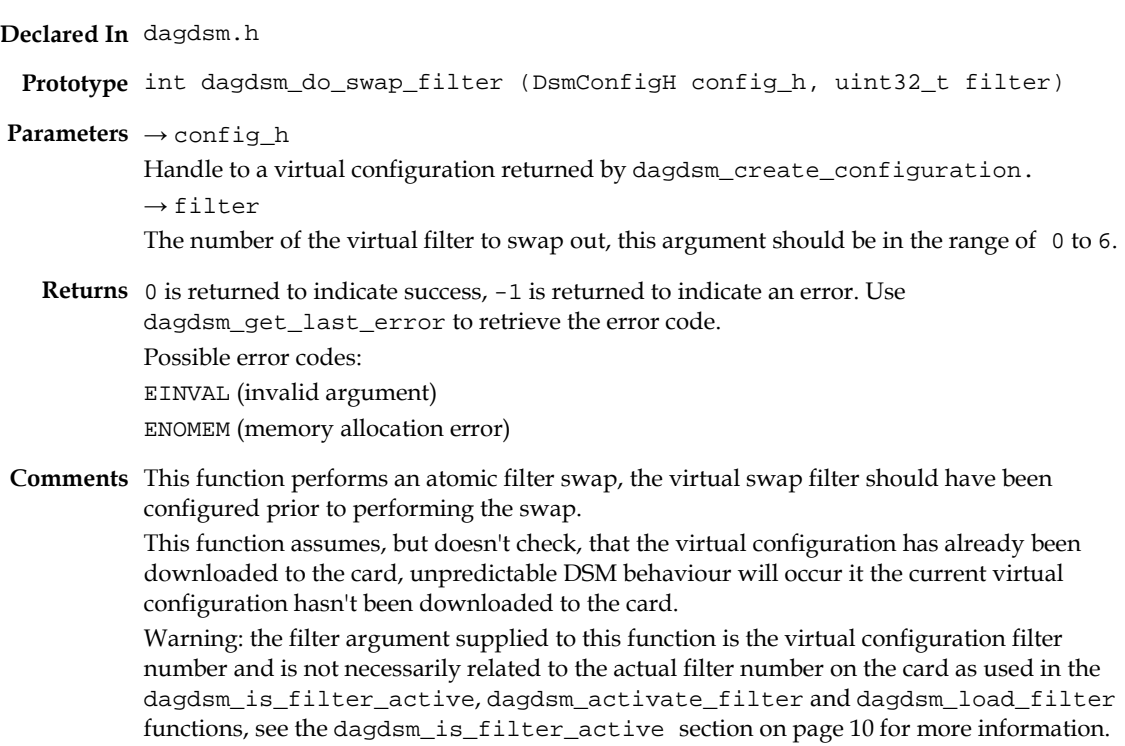

### <span id="page-21-1"></span>**dagdsm\_clear\_expressions Function**

**Purpose** Destroys all partial expressions and resets the stream output expressions.

- **Declared In** dagdsm.h
- **Prototype** int dagdsm\_clear\_expressions (DsmConfigH config\_h)
- **Parameters** → config\_h

Handle to a virtual configuration returned by dagdsm\_create\_configuration.

**Returns** 0 is returned to indicate success, -1 is returned to indicate an error. Use dagdsm\_get\_last\_error to retrieve the error code. Possible error codes: EINVAL (invalid argument)

**Comments** This function destroys all the partial expressions, any partial expression handles stored by the caller are no longer valid and should be discarded. Using partial expression handles after calling this function will result in unpredictable behaviour. All output expressions for the streams are cleared. Cleared or empty stream output expressions, result in all packets being dropped for that stream.

### <span id="page-22-0"></span>**dagdsm\_create\_partial\_expr Function**

**Purpose** Creates a new partial expression.

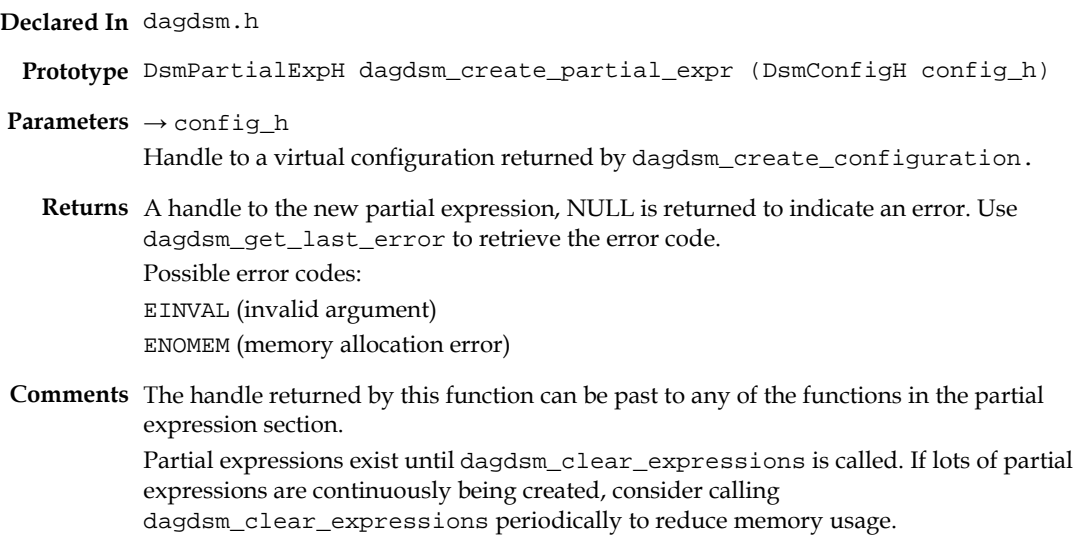

### <span id="page-22-1"></span>**dagdsm\_get\_partial\_expr\_count Function**

**Purpose** Returns the number of partial expressions currently created.

- **Declared In** dagdsm.h
- **Prototype** int dagdsm\_get\_partial\_expr\_count (DsmConfigH config\_h)
- **Parameters** → config\_h

Handle to a virtual configuration returned by dagdsm\_create\_configuration.

- **Returns** A positive number is returned indicating the number of partial expressions, -1 is returned to indicate an error. Use dagdsm\_get\_last\_error to retrieve the error code. Possible error codes: EINVAL (invalid argument)
- **Comments** Returns the number of partial expressions created with dagdsm\_create\_partial\_expr since the last call to dagdsm\_clear\_expressions.

### <span id="page-23-0"></span>**dagdsm\_get\_partial\_expr Function**

**Purpose** Returns a handle to a partial expression.

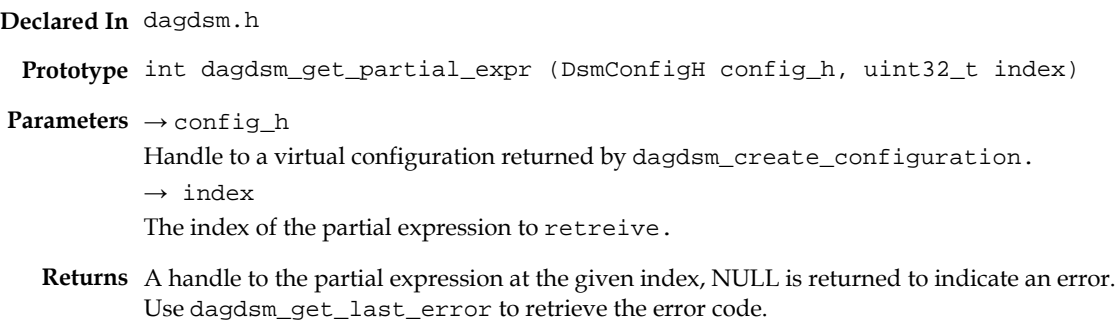

Possible error codes: EINVAL (invalid argument)

**Comments** The order of the partial expressions is not guaranteed, the first partial expression created might not be the expression at index 0. To iterate over all partial expressions start at index 0 and iterate up to the number of partial expressions as returned by dagdsm\_get\_partial\_expr\_count.

### <span id="page-23-1"></span>**dagdsm\_get\_output\_expr\_count Function**

**Purpose** Returns the number of possible stream output expressions.

**Declared In** dagdsm.h

**Prototype** int dagdsm\_get\_output\_expr\_count (DsmConfigH config\_h)

- **Parameters** → config\_h Handle to a virtual configuration returned by dagdsm\_create\_configuration.
	- **Returns** A positive number is returned indicating the number of possible output expressions, -1 is returned to indicate an error. Use dagdsm\_get\_last\_error to retrieve the error code. Possible error codes: EINVAL (invalid argument)

**Comments** There is one output expression per stream, therefore the returned value is also the number of possible receive streams. This function is equivalent to dagdsm\_get\_filter\_stream\_count for a given DAG card. This function returns the number of output expressions, however the actual expression numbers are even, therefore the following code snippet is incorrect: count = dagdsm\_get\_output\_expr\_count(config\_h); for  $(i=0; i<$ count;  $i++)$ expr\_h = dagdsm\_get\_output\_expr(i); instead do: count = dagdsm\_get\_output\_expr\_count(config\_h); for  $(i=0; i<$ count;  $i++)$  $expr_h = dagdsm_set\_output\_expr(i * 2);$ 

### <span id="page-24-0"></span>**dagdsm\_get\_output\_expr Function**

**Purpose** Returns the handle to an output stream expression.

- **Declared In** dagdsm.h
- **Prototype** DsmOutputExpH dagdsm\_get\_output\_expression (DsmConfigH config\_h, uint32\_t rx\_stream)

**Parameters** → config\_h

Handle to a virtual configuration returned by dagdsm\_create\_configuration.  $\rightarrow$  rx\_stream

The stream number to get the output expression for, this refers to the receive streams therefore all stream numbers should even.

- **Returns** A handle to the output expression for the given stream, NULL is returned to indicate an error. Use dagdsm\_get\_last\_error to retrieve the error code. Possible error codes: EINVAL (invalid argument)
- **Comments** Stream output expressions are not created or destroyed they are valid while the virtual configuration is valid.

DAG card convention is that all receive streams have even numbers starting at 0 and all transmit streams have odd numbers starting at 1. The DSM API maintains that convention and stream 0 refers to the first receive stream and stream 2 refers to the second and so forth. Therefore it is an error to supply an odd number for the rx\_stream argument.

# <span id="page-25-0"></span>**DSM Virtual Filter Configuration**

The functions contained in this section are used to construct the virtual filters for loading into to the DAG card. Internally the library maintains the type of packets expected by each filter, for example ethernet frames encapsulating IPv4/TCP packets. The type of the packet can be user defined down to the layer 2 protocol which is defined by the DAG card.

It is important to note that although specific fields of a packet can be specified in a filter, they may not correspond to the actual fields in the packet. This is because the API makes assumptions about where data fields are located inside the packet, these assumptions may be incorrect if things like IP options or MPLS shims are present, offsetting the location of the fields inside the packet.

# <span id="page-25-1"></span>**Raw Mode**

Each filter can be put in raw mode; this enables the caller to specify a raw array or comparands and masks to be loaded into the filter. The zeroth entry of the user supplied raw arrays correspond to the zeroth byte of the filter, this is compared against the first byte of a packet record after the ERF header.

# <span id="page-25-2"></span>**Layer 2 Protocol Types**

As mentioned above the layer 2 protocol is defined by the actual DAG card that is being configured, therefore it cannot be changed. The layer 2 protocol type can be queried by calling dagdsm\_is\_ethernet or dagdsm\_is\_sonet. The following table illustrates which functions are available for which layer 2 protocol modes.

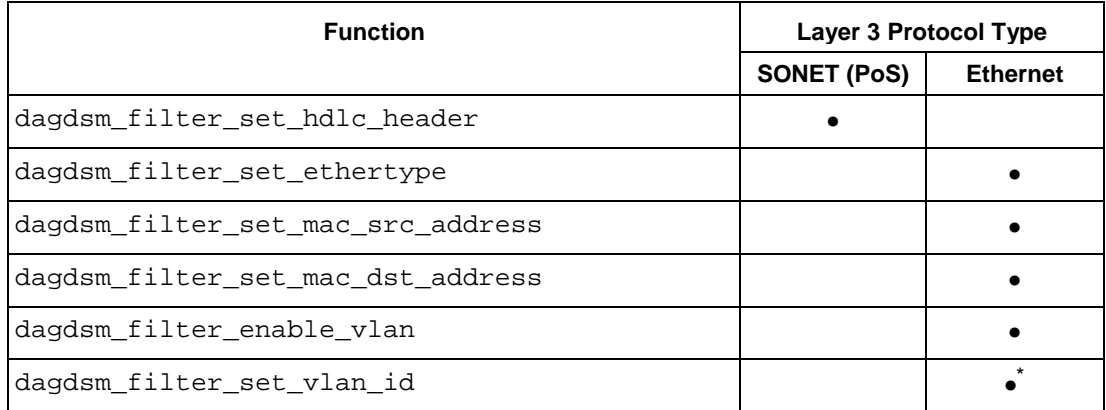

\* *only valid if the VLAN option has been enabled by calling dagdsm\_filter\_enable\_vlan*

### <span id="page-26-0"></span>**Layer 3 Protocol Types**

The layer 3 protocol type of the packet should be defined prior to setting any of the data fields contained within the actual protocol. For example it is an error to call dagdsm\_set\_ip\_source on a virtual filter without first calling dagdsm\_filter\_set\_layer3\_type with an IPv4 argument. By default when a virtual configuration is created all the filters are cleared and therefore no protocol types are defined (except the layer 2 protocol which is set by the DAG card).

The following table shows which functions can be called for a particular configuration of layer 3 & 4 types.

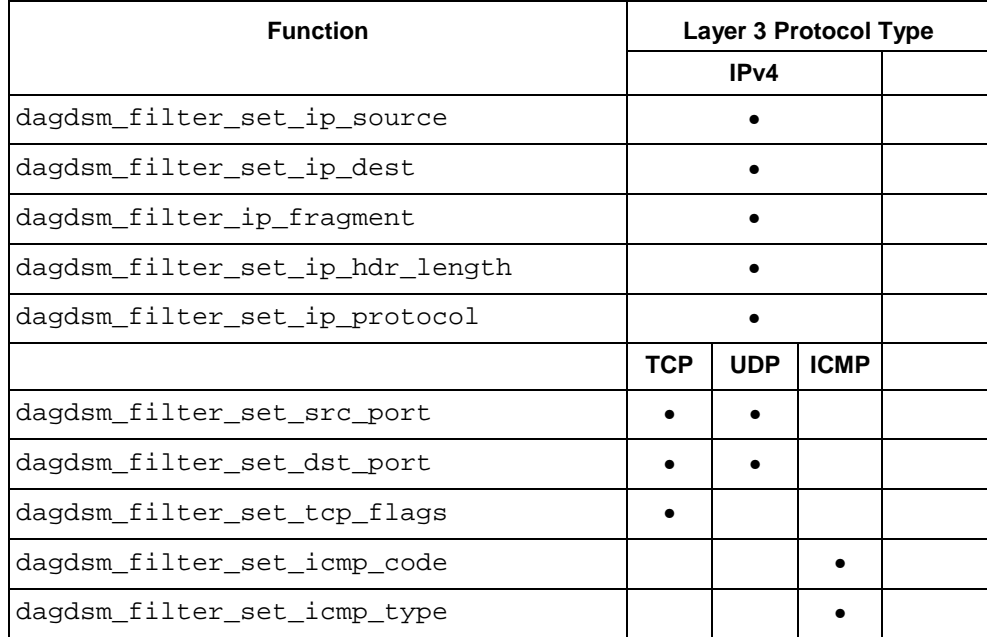

EDM04-10 Data Stream Management API

The following example illustrates how a typical IPv4 filter would be constructed. Error checking has been removed for brevity.

```
const uint32_t filter = 0;
DsmConfigH config_h;
DsmFilterH filter_h;
struct in_addr addr;
struct in addr mask;
/* create the new configuration */
/* get a handle to the filter */filter_h = dagdsm_get_filter (config_h, filter);
/* ensure raw mode is disabled */
dagdsm_filter_set_raw_mode (filter_h, 0);
/* clear the filter contents */
dagdsm_filter_clear (filter_h);
/* enable the filter */
dagdsm_filter_enable (filter_h, 1);
/* configure for IPv4 */
dagdsm_set_layer3_type (filter_h, kIPv4);
/* set a source and destination filter */
inet_aton("192.168.0.0", &addr);
inet_aton("255.255.0.0", &mask);
dagdsm_filter_set_ip_source(filter_h, &addr, &mask);
/* set the layer 4 type to TCP */
dagdsm_filter_set_ip_protocol(filter_h, IPPROTO_TCP);
/* set the destination TCP port to filter on */
```
dagdsm\_filter\_set\_dst\_port(80, 0xFFFF);

...

### <span id="page-28-0"></span>**dagdsm\_filter\_clear Function**

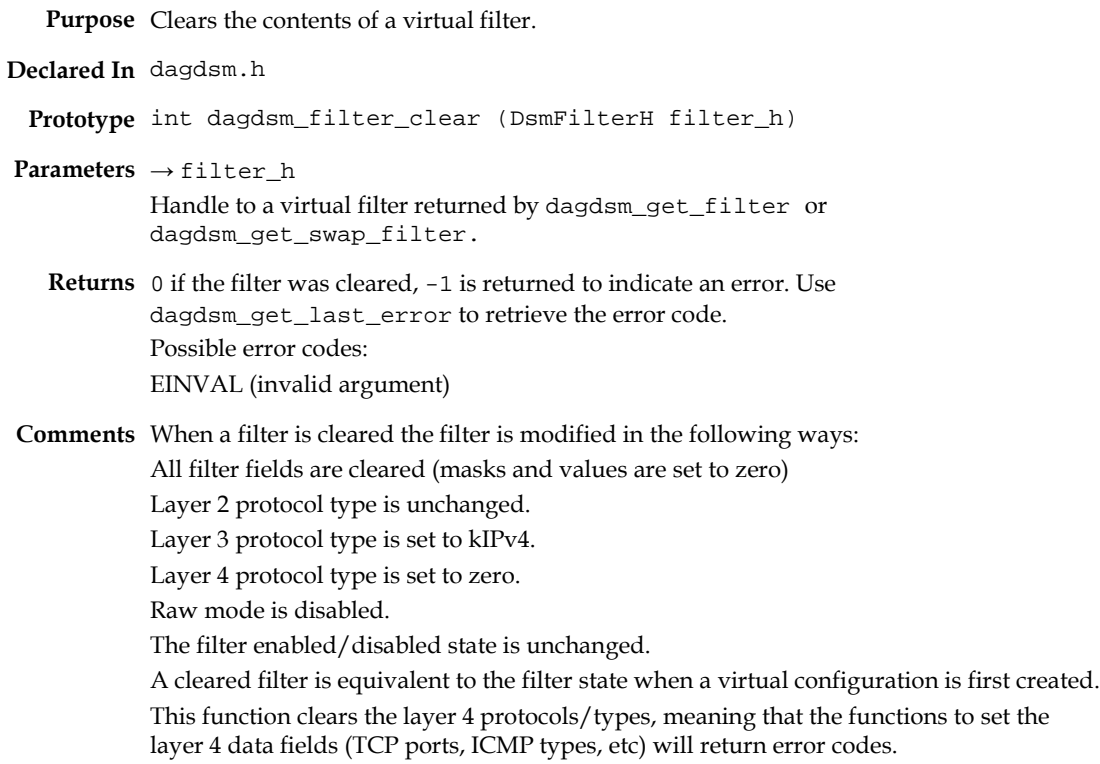

### <span id="page-28-1"></span>**dagdsm\_filter\_copy Function**

**Purpose** Copies the contents of one virtual filter to another virtual filter.

- **Declared In** dagdsm.h
	- **Prototype** int dagdsm\_filter\_copy (DsmFilterH dst\_filter\_h, DsmFilterH src\_filter\_h)
- **Parameters** → dst\_filter\_h

Handle to a virtual filter returned by dagdsm\_get\_filter or dagdsm\_get\_swap\_filter, this is the destination filter that is copied over.  $\rightarrow$  src\_filter\_h Handle to a virtual filter returned by dagdsm\_get\_filter or dagdsm\_get\_swap\_filter, this is the source filter.

- **Returns** 0 if the filter was copied otherwise -1 is returned to indicate an error. Use dagdsm\_get\_last\_error to retrieve the error code. Possible error codes: EINVAL (invalid argument)
- **Comments** This function copies all the filter fields and protocol types from one filter to another. It is possible to copy virtual filters from two different virtual configurations; however both filters must have the same layer 2 type (either SONET/PoS or ethernet). The filter enabled/disabled state and raw mode state are also copied by this function.

### <span id="page-29-0"></span>**dagdsm\_filter\_get\_values Function**

**Purpose** Copies the raw filter data to user supplied buffer.

**Declared In** dagdsm.h Prototype int dagdsm\_filter\_get\_values (DsmFilterH filter\_h, uint8\_t \* value, uint8\_t \* mask, uint32\_t max\_size) **Parameters** → filter\_h Handle to a virtual filter returned by dagdsm\_get\_filter or dagdsm\_get\_swap\_filter. ← value Pointer to an array that will receive the comparand part of the filter.  $\leftarrow$  mask Pointer to an array that will receive the mask part of the filter.  $\rightarrow$  max\_size The maximum number of bytes that can be copied into both the value and mask arrays. **Returns** A positive number indicating how many bytes were copied into both arrays, -1 is returned to indicate an error. Use dagdsm\_get\_last\_error to retrieve the error code. Possible error codes: EINVAL (invalid argument) **Comments** This function copies all the filter values, up to the size of the filter or max\_size depending on which one has the smallest value. The bytes copied into the two arrays are the same as what would be downloaded to the card if dagdsm\_load\_configuration was called. The following example simply shows what you would expect to read back. It is assumed that the virtual configuration is for a SONET card configuration. Error checking has been removed for brevity. DsmConfigH config\_h; DsmFilterH filter\_h; uint8\_t values[4]; uint8 t mask[4]; /\* initialise the virtual configuration and get a filter handle\*/ ... assert  $(dagdsm_is\_sonet(config_h) == 1);$ /\* clear and set the hdlc header filter \*/ dagdsm\_filter\_clear (filter\_h); dagdsm\_filter\_set\_hdlc\_hdr (filter\_h, 0xFF030021, 0xFFFF00FF); /\* read the filter data \*/ dagdsm\_filter\_get\_values (filter\_h, values, mask, 4); /\* check the comparand values are correct \*/  $assert(values[0] == 0xFF);$  $assert(values[1] == 0x03);$  $assert(values[2] == 0x00);$  $assert(values[3] == 0x21);$ /\* check the mask values are correct \*/  $assert(maxk[0] == 0xFF);$  $assert(maxk[1] == 0xFF);$  $assert(maxk[2] == 0x00);$  $assert(maxk[3] == 0xFF);$ 

#### <span id="page-30-0"></span>**dagdsm\_filter\_enable Function**

**Purpose** Enables/disables a virtual filter.

**Declared In** dagdsm.h

**Prototype** int dagdsm\_filter\_enable (DsmFilterH filter\_h, uint32\_t enable)

**Parameters** → filter\_h

Handle to a virtual filter returned by dagdsm\_get\_filter or dagdsm\_get\_swap\_filter. → enable A non-zero value enables the filter, zero disables the filter.

- **Returns** 0 if the virtual filter was enabled/disabled, -1 is returned to indicate an error. Use dagdsm\_get\_last\_error to retrieve the error code. Possible error codes: EINVAL (invalid argument)
- **Comments** This function does NOT enable or disable the filter on the actual card, it simply sets the state of the filter in the virtual configuration. The state will not be reflected on the DAG card until dagdsm\_load\_configuration is called. Disabled filters can still be used in partial expressions, however their output will always be false.

Disabling a filter still allows you to modify any of the filter fields using the virtual filter functions contained in this section.

### <span id="page-30-1"></span>**dagdsm\_filter\_set\_early\_term\_depth Function**

**Purpose** Sets the first element that has the early termination option set.

- **Declared In** dagdsm.h
	- Prototype int dagdsm\_filter\_set\_early\_term\_depth (DsmFilterH filter\_h, uint32\_t element)
- **Parameters** → filter\_h

Handle to a virtual filter returned by dagdsm\_get\_filter or dagdsm\_get\_swap\_filter.

 $\rightarrow$  element

The element number to set the early termination option on, if no early termination is required set this parameter to DSM\_NO\_EARLYTERM.

- **Returns** 0 if the early termination option was set, -1 is returned to indicate an error. Use dagdsm\_get\_last\_error to retrieve the error code. Possible error codes: EINVAL (invalid argument)
- **Comments** For a detailed description of the early termination option see the Packet Filters section on page [2.](#page-5-0)

If the element argument is larger than the last possible element in the filter, it is clipped to the last possible value.

## <span id="page-31-0"></span>**dagdsm\_filter\_set\_raw\_mode Function**

**Purpose** Sets or resets the raw mode of the filter.

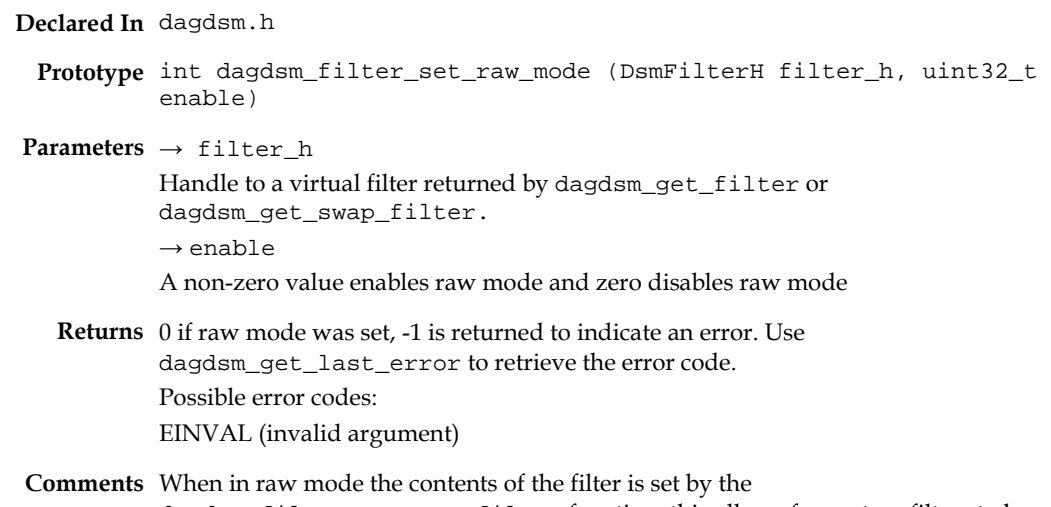

dagdsm\_filter\_set\_raw\_filter function, this allows for custom filters to be created.

### <span id="page-31-1"></span>**dagdsm\_filter\_get\_raw\_mode Function**

**Purpose** Gets the status of raw mode for a filter.

**Declared In** dagdsm.h

Prototype int dagdsm\_filter\_get\_raw\_mode (DsmFilterH filter\_h)

**Parameters** → filter\_h

Handle to a virtual filter returned by dagdsm\_get\_filter or dagdsm\_get\_swap\_filter.

**Returns** 1 if raw mode is set, 0 if not set and -1 is returned to indicate an error. Use dagdsm\_get\_last\_error to retrieve the error code. Possible error codes: EINVAL (invalid argument)

### <span id="page-32-0"></span>**dagdsm\_filter\_set\_raw\_filter Function**

**Purpose** Sets the raw comparand and mask bytes of the virtual filter.

**Declared In** dagdsm.h

```
Prototype int dagdsm_filter_set_raw_bytes (DsmFilterH filter_h, const 
        uint8_t * value, const uint8_t * mask, uint32_t size)
```
**Parameters** → filter\_h

Handle to a virtual filter returned by dagdsm\_get\_filter or dagdsm\_get\_swap\_filter.

→ value

Array that contains the raw bytes to load into the comparand part of the filter. The array must contain at least size number of bytes.

 $\rightarrow$  mask

Array that contains the raw bytes to load into the mask part of the filter. The array must contain at least size number of bytes.

```
\rightarrow size
```
The number of bytes in both the value and mask arrays that should be copied into the filter. Currently the maximum filter size is 64 bytes.

**Returns** 0 if the filter values were set otherwise -1 is returned to indicate an error. Use dagdsm\_get\_last\_error to retrieve the error code. Possible error codes: EINVAL (invalid argument)

**Comments** This function will fail if raw mode hasn't been enabled (by calling dagdsm\_filter\_set\_raw\_mode).

> If the size argument is less than the actual size of the filter in firmware (64 bytes), the remaining bytes are padded with zeros in both the value and mask arrays. If the size is larger than the actual size it is trimmed.

The zeroth byte of the value and mask arrays, when loaded into the DAG card, is compared against the first byte after the ERF header. For ethernet frames the DAG card inserts two bytes of padding after the ERF record. Refer to ERF type 16 in the *EDM11-01 Endace Extensible Record Format* manual for more information.

### <span id="page-33-0"></span>**dagdsm\_filter\_enable\_vlan Function**

**Purpose** Enables the VLAN option for filters on ethernet cards.

- **Declared In** dagdsm.h
	- Prototype int dagdsm\_filter\_enable\_vlan (DsmFilterH filter\_h, uint32\_t enable)

**Parameters** → filter\_h

Handle to a virtual filter returned by dagdsm\_get\_filter or dagdsm\_get\_swap\_filter.  $\rightarrow$  enable A non-zero value enables the VLAN option, a zero value disables the VLAN option.

- **Returns** 0 if the filter was updated otherwise -1 is returned to indicate an error. Use dagdsm\_get\_last\_error to retrieve the error code. Possible error codes: EINVAL (invalid argument)
- **Comments** This function will failed (with a EINVAL error code) if the DAG card is not configured for ethernet.

This option is for IEEE 802.1Q tag-based VLAN only, the following diagram illustrates the VLAN format expected by the filter.

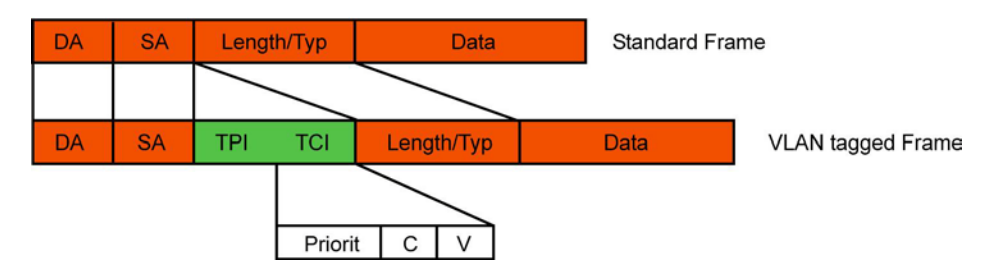

If VLAN is enabled the filter is adjusted to filter out ethernet frames that have a length/type field of 0x8100 (this is the TPID field as per IEEE 802.1Q / 802.1P). All other data fields for the higher level protocols are automatically offset to the correct position. If an ethernet type/length filter field has been specified (by calling

dagdsm\_filter\_set\_ethertype) it is offset by four bytes to immediately after the VLAN header.

### <span id="page-34-0"></span>**dagdsm\_filter\_set\_vlan\_id Function**

**Purpose** Sets the VLAN ID to filter on.

**Declared In** dagdsm.h

**Prototype** int dagdsm\_filter\_set\_vlan\_id (DsmFilterH filter\_h, uint16\_t id, uint16\_t mask)

**Parameters** → filter\_h

Handle to a virtual filter returned by dagdsm\_get\_filter or dagdsm\_get\_swap\_filter. → id The 12-bit VLAN ID to filter on.  $\rightarrow$  mask The 12-bit mask of the id.

- **Returns** 0 if the filter values were set otherwise -1 is returned to indicate an error. Use dagdsm\_get\_last\_error to retrieve the error code. Possible error codes: EINVAL (invalid argument)
- **Comments** This function will fail with an EINVAL error code if the virtual configuration is not ethernet with VLAN enabled. The id and mask parameters should be in host byte order, internally the DSM API converts the value to network byte order.

#### <span id="page-34-1"></span>**dagdsm\_filter\_set\_ethertype Function**

**Purpose** Sets the ethertype of the ethernet frame to filter on.

- **Declared In** dagdsm.h
	- **Prototype** int dagdsm\_filter\_set\_ethertype (DsmFilterH filter\_h, uint16\_t ethertype, uint16\_t mask)

**Parameters** → filter\_h

Handle to a virtual filter returned by dagdsm\_get\_filter or dagdsm\_get\_swap\_filter.  $\rightarrow$  ethertype The ethertype to filter on.

 $\rightarrow$  mask

The mask to use for the ethertype.

- **Returns** 0 if the filter values were set otherwise -1 is returned to indicate an error. Use dagdsm\_get\_last\_error to retrieve the error code. Possible error codes: EINVAL (invalid argument)
- **Comments** This function will fail with an EINVAL error code if the virtual configuration is not configured for ethernet. The ethertype and mask parameters should be in host byte order; internally the DSM API converts the value to network byte order.

This function doesn't have an effect on the type of the higher level protocol, for example calling this function with a ethertype argument of 0x0800(the IPv4 protocol ethertype) is not equivalent to calling dagdsm\_filter\_set\_layer3\_type with the kIPv4 parameter.

### <span id="page-35-0"></span>**dagdsm\_filter\_set\_mac\_src\_address Function**

**Purpose** Sets the source MAC address in the ethernet header to filter on.

**Declared In** dagdsm.h Prototype int dagdsm\_filter\_set\_mac\_src\_address (DsmFilterH filter\_h, uint8\_t src[6] uint8\_t mask[6]) **Parameters** → filter\_h Handle to a virtual filter returned by dagdsm\_get\_filter or dagdsm\_get\_swap\_filter. → src The source MAC address to filter on.  $\rightarrow$  mask The mask to use for the MAC address. **Returns** 0 if the filter values were set otherwise -1 is returned to indicate an error. Use dagdsm\_get\_last\_error to retrieve the error code. Possible error codes: EINVAL (invalid argument) **Comments** This function will fail with an EINVAL error code if the virtual configuration is not configured for ethernet. The MAC addresses bytes should be in network byte order (from most significant to least significant), for example to set a MAC address filter of  $12: \times \times : 56:78: \times A:BC$  the

> following code should be used. uint8\_t addr[6] = {  $0x12$ ,  $0x00$ ,  $0x56$ ,  $0x78$ ,  $0x0A$ ,  $0xBC$  };  $uint8_t mask[6] = { 0xFF, 0x00, 0xFF, 0xFF, 0x0F, 0xFF }$ dagdsm\_filter\_set\_mac\_src\_address (filter h, addr, mask);

### <span id="page-35-1"></span>**dagdsm\_filter\_set\_mac\_dst\_address Function**

**Purpose** Sets the destination MAC address in the ethernet header to filter on.

**Declared In** dagdsm.h

```
Prototype int dagdsm_filter_set_mac_dst_address (DsmFilterH filter_h,
         uint8_t dst[6] uint8_t mask[6])
```
**Parameters** → filter h

Handle to a virtual filter returned by dagdsm\_get\_filter or dagdsm\_get\_swap\_filter.  $\rightarrow$  dst The destination MAC address to filter on.  $\rightarrow$  mask

The mask to use for the MAC address.

- **Returns** 0 if the filter values were set otherwise -1 is returned to indicate an error. Use dagdsm\_get\_last\_error to retrieve the error code. Possible error codes: EINVAL (invalid argument)
- **Comments** This function will fail with an EINVAL error code if the virtual configuration is not configured for ethernet.

### <span id="page-36-0"></span>**dagdsm\_filter\_set\_hdlc\_header Function**

**Purpose** Sets the PoS HDLC/PPP 32-bit header to filter on.

**Declared In** dagdsm.h

**Prototype** int dagdsm\_filter\_set\_hdlc\_header (DsmFilterH filter\_h, uint32\_t hdlc\_hdr, uint32\_t mask)

**Parameters** → filter\_h Handle to a virtual filter returned by dagdsm\_get\_filter or dagdsm\_get\_swap\_filter.  $\rightarrow$  hdlc\_hdr The 32-bit HDLC/PPP PoS header to filter on.  $\rightarrow$  mask The mask to use for HDLC/PPP header. **Returns** 0 if the filter values were set otherwise -1 is returned to indicate an error. Use dagdsm\_get\_last\_error to retrieve the error code. Possible error codes: EINVAL (invalid argument)

**Comments** This function will fail with an EINVAL error code if the virtual configuration is not configured for SONET (PoS). The hdlc\_hdr argument should be in host byte order; internally the DSM API converts the parameter in network byte order.

#### <span id="page-36-1"></span>**dagdsm\_filter\_set\_layer3\_type Function**

**Purpose** Sets the layer 3 protocol type to filter on.

- **Declared In** dagdsm.h
	- Prototype int dagdsm\_filter\_set\_layer3\_type (DsmFilterH filter\_h, layer3\_type\_t type)

**Parameters** → filter\_h

be set.

Handle to a virtual filter returned by dagdsm\_get\_filter or dagdsm\_get\_swap\_filter.  $\rightarrow$  type The layer 3 protocol type to filter on, currently the only valid value is kIPv4.

- **Returns** 0 if the filter values were set otherwise -1 is returned to indicate an error. Use dagdsm\_get\_last\_error to retrieve the error code. Possible error codes: EINVAL (invalid argument)
- **Comments** This setting affects how the filter is constructed and how the higher level protocol data fields are used. Currently the only possible layer 3 protocol type is Internet Protocol version 4 (kIPv4). Setting the layer 3 type doesn't change the actual filter bits; it just allows the IPv4 fields to

©2006-2008 Endace Technology Ltd. Confidential - Version 3: November 2008 33

### <span id="page-37-0"></span>**dagdsm\_filter\_set\_ip\_protocol Function**

**Purpose** Sets the IP protocol to filter on.

**Declared In** dagdsm.h

Prototype int dagdsm\_filter\_set\_ip\_protocol (DsmFilterH filter\_h, uint8\_t type)

**Parameters** → filter\_h

Handle to a virtual filter returned by dagdsm\_get\_filter or dagdsm\_get\_swap\_filter. → protocol The 8-bit number that defines the IP protocol to filter on.

**Returns** 0 if the filter IP protocol were set otherwise -1 is returned to indicate an error. Use dagdsm\_get\_last\_error to retrieve the error code. Possible error codes: EINVAL (invalid argument)

**Comments** This function sets the protocol field of an IPv4 packet in the filter, there is no mask associated with this value so for a filter to hit on a packet, all eight bits of the protocol must match. If the IP protocol number for either TCP(6), UDP(11) or ICMP(1) is specified in the

protocol argument, additional protocol data fields can be configured, see the table in the Layer 3 Protocal Types section on pag[e 23](#page-26-0) for more information on possible function calls.

### <span id="page-37-1"></span>**dagdsm\_filter\_set\_ip\_source Function**

**Purpose** Sets the IPv4 source address to filter on.

**Declared In** dagdsm.h

Prototype int dagdsm\_filter\_set\_ip\_source (DsmFilterH filter\_h, struct in\_addr \*src, struct in\_addr \* mask)

**Parameters** → filter\_h

Handle to a virtual filter returned by dagdsm\_get\_filter or dagdsm\_get\_swap\_filter.  $\rightarrow$  src

Sources address value to filter on.

 $\rightarrow$  mask

Source address mask.

**Returns** 0 if the filter was updated otherwise -1 is returned to indicate an error. Use dagdsm\_get\_last\_error to retrieve the error code. Possible error codes: EINVAL (invalid argument)

**Comments** This function updates the bits in the virtual filter to filter out packets with the correct source IP address. In the following example, packets with an IP source address of 192.168.×.× (where × refers to 'don't care' values) return a true output. DsmFilterH filter\_h; struct in\_addr addr; struct in\_addr mask;  $/*$  create the new configuration and get a handle to the filter\*/ ... /\* set a source and destination filter \*/

### <span id="page-38-0"></span>**dagdsm\_filter\_set\_ip\_dest Function**

**Purpose** Sets the IPv4 destination address to filter on.

**Declared In** dagdsm.h

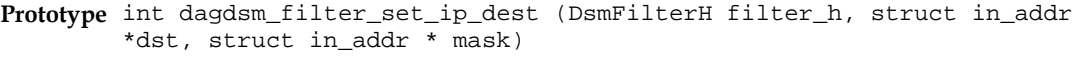

**Parameters** → filter\_h

Handle to a virtual filter returned by dagdsm\_get\_filter or dagdsm\_get\_swap\_filter.  $\rightarrow$  det Destination address value to filter on. → mask Destination address mask.

**Returns** 0 if the filter was updated otherwise -1 is returned to indicate an error. Use dagdsm\_get\_last\_error to retrieve the error code. Possible error codes: EINVAL (invalid argument)

### <span id="page-38-1"></span>**dagdsm\_filter\_set\_ip\_hdr\_length Function**

**Purpose** Sets the IP header length to filter on.

- **Declared In** dagdsm.h
- **Prototype** int dagdsm\_filter\_set\_ip\_hdr\_length (DsmFilterH filter\_h, uint8\_t ihl)
- **Parameters** → filter\_h

Handle to a virtual filter returned by dagdsm\_get\_filter or dagdsm\_get\_swap\_filter.

 $\rightarrow$  ihl

The IP header length in 32-bit words to filter on, only the lower 4 bits of the value are used.

- **Returns** 0 if the filter was updated, otherwise -1 is returned to indicate an error. Use dagdsm\_get\_last\_error to retrieve the error code. Possible error codes: EINVAL (invalid argument)
- **Comments** This function updates the IP header length in the filter and adjusts any layer 4 filter fields to the correct offset. The minimum header length allowed is 5 words (40 bytes). There is no mask associated with this value so an exact value in the packet is required for a filter hit.

### <span id="page-39-0"></span>**dagdsm\_filter\_ip\_fragment Function**

**Purpose** Updates the filter to reject IPv4 fragments.

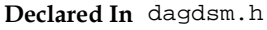

**Prototype** int dagdsm\_filter\_set\_ip\_fragment (DsmFilterH filter\_h, uint32\_t enable)

**Parameters** → filter\_h

Handle to a virtual filter returned by dagdsm\_get\_filter or dagdsm\_get\_swap\_filter.  $\rightarrow$  enable A non-zero value will enable the IPv4 fragment rejection option in the filter. A zero value

disables the option.

**Returns** 0 if the filter was updated otherwise -1 is returned to indicate an error. Use dagdsm\_get\_last\_error to retrieve the error code. Possible error codes: EINVAL (invalid argument)

**Comments** This function adds an entry in the filter to return false for IPv4 packets that have either the More bit set in the flags or the Fragment Offset field is not  $\overline{0}$  in the packet header. The following is the equation describing the filter output if IP fragment filtering is enabled: filter output = (NOT more) AND (fragment offset =  $0$ )

### <span id="page-39-1"></span>**dagdsm\_filter\_set\_src\_port Function**

**Purpose** Sets the source port to filter on for TCP and UDP filters.

- **Declared In** dagdsm.h
	- Prototype int dagdsm\_filter\_set\_src\_port (DsmFilterH filter\_h, uint16\_t port, uint16\_t mask)

**Parameters** → filter\_h

Handle to a virtual filter returned by dagdsm\_get\_filter or dagdsm\_get\_swap\_filter.

→ port

The port number to filter on, this value should NOT be converted to network byte order, internally the library maintains the correct byte ordering of values.

 $\rightarrow$  mask

The mask value to use for the port, as with the port argument the mask should be in host byte order.

**Returns** 0 if the filter was updated otherwise -1 is returned to indicate an error. Use dagdsm\_get\_last\_error to retrieve the error code. Possible error codes: EINVAL (invalid argument)

**Comments** If the filter hasn't been configured for TCP or UDP (by calling dagdsm\_filter\_set\_ip\_protocol with a protocol argument of either 6 (TCP) or 17 (UDP)) this function will fail with a EINVAL error code. The port and mask parameters should be in host byte order; internally the DSM API converts the value to network byte order. In the following code snippet, UDP packets with a source port address of 80 (HTTP) will result in a true filter output; all other packets will result in a false output. Error checking has been omitted for brevity. dagdsm\_filter\_set\_ip\_protocol (filter\_h, 17); dagdsm\_filter\_set\_src\_port (filter\_h, 80, 0xFFFF);

### <span id="page-39-2"></span>**dagdsm\_filter\_set\_dst\_port Function**

**Purpose** Sets the destination port to filter on for TCP and UDP filters.

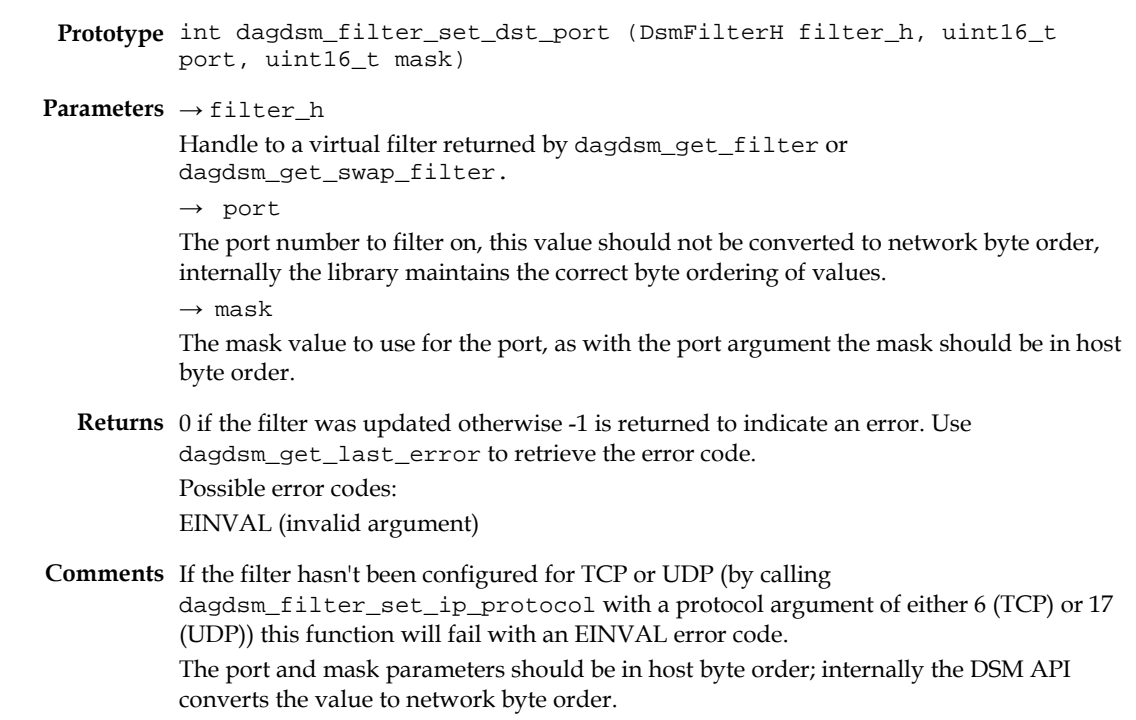

See the dagdsm\_filter\_set\_src\_port section on pag[e 36](#page-39-1) for more information.

### <span id="page-40-0"></span>**dagdsm\_filter\_set\_tcp\_flags Function**

**Declared In** dagdsm.h

**Purpose** Sets the TCP flags to filter on.

- **Declared In** dagdsm.h
	- **Prototype** int dagdsm\_filter\_set\_tcp\_flags (DsmFilterH filter\_h, uint8\_t flags, uint8\_t mask)

**Parameters** → filter\_h

Handle to a virtual filter returned by dagdsm\_get\_filter or dagdsm\_get\_swap\_filter.  $\rightarrow$  flags

The flags to filter on, only the lower 6 bits of the value are used.

 $\rightarrow$  mask

The mask to apply to the flags, only the lower 6 bits of the mask are used.

- **Returns** 0 if the filter was updated, otherwise -1 is returned to indicate an error. Use dagdsm\_get\_last\_error to retrieve the error code. Possible error codes: EINVAL (invalid argument)
- **Comments** If the filter hasn't been configured for TCP (by calling dagdsm\_filter\_set\_ip\_protocol with a protocol parameter of 6 (TCP) ) this function will fail with an EINVAL error code. In the following example all IPv4/TCP packets that have the RST (reset connection) and PSH (push function) TCP flags set, will result in a true filter output, all other packets will result in a false filter output. Error checking has been omitted for brevity. dagdsm\_filter\_set\_ip\_protocol (filter\_h, 6); dagdsm\_filter\_set\_tcp\_flags (filter\_h, 0x0C, 0x0C);

### <span id="page-40-1"></span>**dagdsm\_filter\_set\_icmp\_code Function**

**Purpose** Sets the ICMP code to filter on.

**Declared In** dagdsm.h

Prototype int dagdsm\_filter\_set\_icmp\_code (DsmFilterH filter\_h, uint8\_t code, uint8\_t mask)

**Parameters** → filter\_h

```
Handle to a virtual filter returned by dagdsm_get_filter or 
dagdsm_get_swap_filter.
\rightarrow code
The ICMP code to filter on.
\rightarrow mask
The mask to apply to the code.
```
- **Returns** 0 if the filter was updated, otherwise -1 is returned to indicate an error. Use dagdsm\_get\_last\_error to retrieve the error code. Possible error codes: EINVAL (invalid argument)
- **Comments** If the filter hasn't been configured for ICMP (by calling dagdsm\_filter\_set\_ip\_protocol, with a protocol parameter of 1 (ICMP) ) this function will fail with a EINVAL error code. In the following example all IPv4/ICMP packets that have a code of 0x12, will result in a true filter output, all other packets will result in a false filter output. Error checking has been omitted for brevity. dagdsm\_filter\_set\_ip\_protocol (filter\_h, 1); dagdsm\_filter\_set\_tcp\_flags (filter\_h, 0x12, 0xFF);

### <span id="page-41-0"></span>**dagdsm\_filter\_set\_icmp\_type Function**

**Purpose** Sets the ICMP type to filter on.

- **Declared In** dagdsm.h
	- Prototype int dagdsm\_filter\_set\_icmp\_type (DsmFilterH filter\_h, uint8\_t type, uint8 t mask)
- **Parameters** → filter\_h

Handle to a virtual filter returned by dagdsm\_get\_filter or dagdsm\_get\_swap\_filter.  $\rightarrow$  type The ICMP type to filter on.  $\rightarrow$  mask The mask to apply to the type.

- **Returns** 0 if the filter was updated, otherwise -1 is returned to indicate an error. Use dagdsm\_get\_last\_error to retrieve the error code. Possible error codes: EINVAL (invalid argument)
- **Comments** If the filter hasn't been configured for ICMP (by calling dagdsm\_filter\_set\_ip\_protocol with a protocol parameter of 1 (ICMP) ) this function will fail with an EINVAL error code. In the following example all IPv4/ICMP packets that are an echo request (type 8), will result in a true filter output, all other packets will produce a false filter output. Error checking has been omitted for brevity. dagdsm\_filter\_set\_ip\_protocol (filter h, 1); dagdsm\_filter\_set\_tcp\_flags (filter\_h, 8, 0xFF);

# <span id="page-42-0"></span>**Partial Expressions**

The functions contained in this section are used to construct logical partial expressions, the expressions are used to generate the lookup table in the DSM module. Partial expressions are constructed from one or more; filter outputs, load balancing algorithm outputs or physical port numbers, each of the values (or the inverse of the values) are OR'ed together to create the partial expression. The output of a partial expression is a boolean value. If a partial expression contains no parameters it will always return false.

It is not possible to create a partial expression that contains a parameter and the inverse of itself. For example if erroneously trying to create a partial expression with parameters of; *Filter0* and *not Filter0*, the following code might be used:

```
partial_h = dagdsm_create_partial_expr (config_h);
dagdsm_expr_set_filter (partial_h, 0, 0);
dagdsm_expr_set_filter (partial_h, 0, 1);
```
however the actual partial expression that is created will just have a single parameter of *not Filter0*, because that was the last value set for filter 0.

Below are example partial expressions and the source code required to construct them. Both examples assume a virtual configuration has been created. Error checking has been removed for brevity.

#### **Partial expression example 1**

output = Filter0 **OR NOT** Filter1

```
partial_h = dagdsm_create_partial_expr (config_h);
dagdsm_expr_set_filter (partial_h, 0, 0);
dagdsm_expr_set_filter (partial_h, 1, 1);
```
#### **Partial expression example 2**

output = Physical Port0 **OR NOT** Filter6 **OR NOT** Steering0 **OR** Filter2

```
partial_h = dagdsm_create_partial_expr (config_h);
dagdsm_expr_set_interface (partial_h, 0, 0);
dagdsm_expr_set_filter (partial_h, 6, 1);
dagdsm_expr_set_hlb (partial_h, 0, 1);
dagdsm_expr_set_filter (partial_h, 2, 0);
```
### <span id="page-43-0"></span>**dagdsm\_expr\_set\_filter Function**

**Purpose** Sets the filter parameter in a partial expression.

**Declared In** dagdsm.h

```
Prototype int dagdsm_expr_set_filter (DsmPartialExpH expr_h, uint32_t 
        filter, uint32_t invert)
```
**Parameters** → expr\_h

Handle to a partial expression returned by either dagdsm\_create\_partial\_expr or dagdsm\_get\_partial\_expr.  $\rightarrow$  filter

The virtual filter number to set in the expression.

 $\rightarrow$  invert

A non-zero value will invert the filter parameter in the expression, zero will not invert the parameter.

**Returns** 0 if the partial expression was updated otherwise -1 is returned to indicate an error. Use dagdsm\_get\_last\_error to retrieve the error code. Possible error codes: EINVAL (invalid argument)

### <span id="page-43-1"></span>**dagdsm\_expr\_set\_interface Function**

**Purpose** Sets the physical interface (port) parameter in a partial expression.

**Declared In** dagdsm.h

```
Prototype int dagdsm_expr_set_interface (DsmPartialExpH expr_h, uint32_t 
         iface, uint32_t invert)
```
**Parameters** → expr\_h

Handle to a partial expression returned by either dagdsm\_create\_partial\_expr or dagdsm\_get\_partial\_expr.

 $\rightarrow$  iface

The physical interface number to set in the partial expression.

 $\rightarrow$  invert

A non-zero value will invert the interface parameter in the expression. A zero value will not invert the parameter.

- **Returns** 0 if the partial expression was updated otherwise -1 is returned to indicate an error. Use dagdsm\_get\_last\_error to retrieve the error code. Possible error codes: EINVAL (invalid argument)
- **Comments** This function sets the physical port or interface number to add to the partial expression. The physical interface is recorded by the DAG card when the packet first arrives at the card, interfaces are number 0 through to n-1 where n is the number of physical interfaces. This function will fail (with an error code of EINVAL) if the iface argument is greater than the number of physical ports on the card.

### <span id="page-44-0"></span>**dagdsm\_expr\_set\_hlb Function**

**Purpose** Sets the load balancing (steering) parameter in a partial expression.

**Declared In** dagdsm.h

```
Prototype int dagdsm_expr_set_hlb (DsmPartialExpH expr_h, uint32_t hlb, 
        uint32_t invert)
```
**Parameters** → expr\_h

Handle to a partial expression returned by either dagdsm\_create\_partial\_expr or dagdsm\_get\_partial\_expr.

 $\rightarrow$  hlb

The number of the load balancing algorithm to use as a parameter in the partial expression. The following constants are defined and can be used for this argument: kCRCLoadBalAlgorithm

kParityLoadBalAlgorithm.

 $\rightarrow$  invert

A non-zero value will invert the load balancing parameter in the expression, a zero value will not invert the parameter.

**Returns** 0 if the partial expression was updated otherwise -1 is returned to indicate an error. Use dagdsm\_get\_last\_error to retrieve the error code. Possible error codes:

EINVAL (invalid argument)

**Comments** This function sets the load balancing (steering) algorithms that will be used in a partial expression. Each algorithm will produce on average a 50:50 true/false output, given random packet data. Therefore these algorithms can be used in a partial expression to split packet records between two different receive streams.

### <span id="page-45-0"></span>**dagdsm\_compute\_partial\_expression Function**

**Purpose** Calculates the output of a partial expression given a complete set of input parameters.

**Declared In** dagdsm.h

```
Prototype int dagdsm_compute_partial_expression (DsmPartialExpH expr_h, 
        uint32_t filters, uint8_t iface, uint32_t hlb0, uint32_t hlb1)
```
**Parameters** → expr\_h

Handle to a partial expression returned by either dagdsm\_create\_partial\_expr or dagdsm\_get\_partial\_expr.

 $\rightarrow$  filters

Bitmasked value that should contain the filters expected to hit, see the comments below for more information.

 $\rightarrow$  iface

The interface number to check against, only the lower 2 bits of this value are used.  $\rightarrow$  hlb0

A non-zero value to indicate the output of the CRC load balancing algorithm is true, a zero value indicates the output is false.

 $\rightarrow$  hlb1

A non-zero value to indicate the output of the parity load balancing algorithm is true, a zero value indicates the output is false.

**Returns** 0 if partial expression evaluates to a false output, 1 if the partial expression evaluates to a true output and -1 to indicate an error. Use dagdsm\_get\_last\_error to retrieve the error code.

Possible error codes:

EINVAL (invalid argument)

**Comments** This function computes the output of a given partial expression, based on the supplied parameters; this may be useful for checking partial expression logical, before downloading the configuration to the card.

> The filter parameter is a bit-masked value indicating the filter outputs to compare with the partial expression. The zeroth bit corresponds to filter 0, bit 1 corresponds to filter 1 and so on, a maximum of 7 bits can be set. For example if 0x00000045 was supplied as the filters argument, it would indicate that filters 0, 2 & 6 have produced a true output and all the other filters have produced a false output.

> Partial expressions that have no parameters set always return a false output, regardless of the filters, interface and load balancing input parameters.

# <span id="page-46-0"></span>**Output Expressions**

Output expressions are constructed of one or more partial expressions (or the inverse of the partial expression) AND'ed together. A single output expression corresponds to a single receive stream, output expressions cannot be created or destroyed. To clear the contents of an output expression call dagdsm\_clear\_expressions.

As with the partial expressions, if an output expression has no partial expression parameters it will always output a **false** value.

It is possible to create an output expression that will never output a **true** value regardless of input parameters. The following example illustrates this situation.

partial expression  $0 =$  filter  $0$ 

partial expression  $1 =$  filter 0

output expression = partial expression 0 **AND NOT** partial expression 1

The DSM API doesn't check for these situations, it is the user's responsibility to correctly construct the output expressions.

Below are some example stream output expressions and the source code used to generate them. In each case, error checking has been removed for brevity.

#### **Stream output expression example 1**

output = expression0 AND expression1

```
DsmOutputExpH output_h;
DsmPartialExpH partial0_h;
DsmPartialExpH partial1_h;
output_h = dagdsm_get_output_expression (config_h, 0);
dagdsm_expr_add_partial_expr (output_h, partial0_h, 0);
dagdsm_expr_add_partial_expr (output_h, partial1_h, 0);
```
#### **Stream output expression example 2**

output = expression0 AND NOT expression1 AND NOT expression2

```
DsmOutputExpH output h;
DsmPartialExpH partial0_h;
DsmPartialExpH partial1_h;
DmsPartialExpH partial2_h;
output_h = dagdsm_get_output_expression (config_h, 0);
dagdsm_expr_add_partial_expr (output_h, partial0_h, 0);
dagdsm_expr_add_partial_expr (output_h, partial1_h, 1);
dagdsm_expr_add_partial_expr (output_h, partial2_h, 1);
```
### <span id="page-47-0"></span>**dagdsm\_expr\_add\_partial\_expr Function**

**Purpose** Adds a partial expression to the output expression.

- **Declared In** dagdsm.h
	- **Prototype** int dagdsm\_expr\_set\_hlb (DsmOutputExpH expr\_h, DsmPartialExpH partial\_h, uint32\_t invert)

**Parameters** → output\_h

Handle to an output expression returned by dagdsm\_get\_output\_expression.  $\rightarrow$  partial\_h

Handle to a partial expression returned by either dagdsm\_create\_partial\_expr or dagdsm\_get\_partial\_expr.

 $\rightarrow$ invert

A non-zero value will invert the output of the partial expression, a zero value will not invert the partial expression output.

**Returns** 0 if the output expression was updated otherwise -1 is returned to indicate an error. Use dagdsm\_get\_last\_error to retrieve the error code. Possible error codes:

EINVAL (invalid argument)

**Comments** This function appends a partial expression (or the inverse of a partial expression) onto the end of the output expression.

> The partial expression must belong to the same virtual configuration that holds the output expression, unpredictable behaviour will result if expressions are used across different virtual configurations.

The invert argument allows for the output of the partial expression to be inverted prior to being AND'ed with the rest of the output expression.

#### <span id="page-48-0"></span>**dagdsm\_compute\_output\_expr\_value Function**

**Purpose** Computes the output value of an output expression, given a fixed set of input parameters.

**Declared In** dagdsm.h

```
Prototype int dagdsm_compute_output_expr_value (DsmOutputExpH expr_h, 
        Duint32_t filters, uint8_t iface, uint32_t hlb0, uint32_t hlb1)
```
**Parameters** → expr\_h

Handle to an output expression returned by dagdsm\_get\_output\_expression.  $\rightarrow$  filters

Bit-masked value that should contain the filter outputs, one bit per filter, see the comments below for more information.

 $\rightarrow$  iface

The interface number to check against, only the lower 2 bits of this value are used.  $\rightarrow$  hlb0

A non-zero value to indicate the output of the CRC load balancing algorithm is true, a zero value indicates the output is false.

 $\rightarrow$  hlb1

A non-zero value to indicate the output of the parity load balancing algorithm is true, a zero value indicates the output is false.

**Returns** 0 if the stream output expression evaluates to a false output, 1 if the stream output expression evaluates to a true output and -1 to indicate an error. Use dagdsm\_get\_last\_error to retrieve the error code. Possible error codes:

EINVAL (invalid argument)

**Comments** This function computes the output of a given stream output expression, based on the supplied parameters, this may be useful for checking stream output expression logic, before downloading the configuration to the card.

> The filter parameter is a bit-masked value indicating the filter outputs to compare with the partial expression. The zeroth bit corresponds to filter 0, bit 1 corresponds to filter 1 and so on, a maximum of 7 bits can be set. For example if 0x00000045 was supplied as the filters argument, it would indicate that filters 0, 2  $\&$  6 have a true output and all the other filters have a false output.

> Stream output expressions that have no partial expression parameters, always return a false output regardless of the filters, interface and load balancing input parameters. **Warning**: The output of this function is not necessarily the value that will be programmed into the lookup table on the card. This is because output stream expressions are priority ordered, meaning that if the same set of input parameters gives hits on more than one stream expression, the stream expression with the highest priority (lowest stream number) is programmed into the table.

### <span id="page-49-0"></span>**Counters**

The functions contained in this section are used to latch and clear all the counters and read back the latched values. The counters should be latched and cleared prior to reading the values.

### <span id="page-49-1"></span>**dagdsm\_latch\_and\_clear\_counters Function**

**Purpose** Latches and clears all the counters inside the card.

**Declared In** dagdsm.h

- **Prototype** int dagdsm\_latch\_and\_clear\_counters (DsmConfigH config\_h)
- **Parameters** → config\_h Handle to a virtual configuration returned by dagdsm\_create\_configuration. **Returns** 0 if the counters were latched and cleared otherwise -1 to indicate an error. Use

dagdsm\_get\_last\_error to retrieve the error code. Possible error codes: EINVAL (invalid argument)

**Comments** This function latches the counters inside the DAG card and copies the values into registers accessible from the API. When a counter is read the latched values are returned.

### <span id="page-49-2"></span>**dagdsm\_read\_filter\_counter Function**

**Purpose** Reads the contents of a latched filter counter.

**Declared In** dagdsm.h

**Prototype** int dagdsm\_read\_filter\_counter (DsmConfigH config\_h, DsmFilterH filter\_h, uint32\_t \*value\_p)

**Parameters** → config h Handle to a virtual configuration returned by dagdsm\_create\_configuration.  $\rightarrow$  filter\_h Handle to a virtual filter returned by dagdsm\_get\_filter or dagdsm\_get\_swap\_filter. ← value\_p Pointer to a 32-bit variable that receives the latched filter count.

**Returns** 0 if the latched counter value was read otherwise -1 to indicate an error. Use dagdsm\_get\_last\_error to retrieve the error code. Possible error codes: EINVAL (invalid argument)

### <span id="page-50-0"></span>**dagdsm\_read\_hlb\_counter Function**

**Purpose** Reads the contents of a latched load balancing algorithm counter.

**Declared In** dagdsm.h

```
Prototype int dagdsm_read_hlb_counter (DsmConfigH config_h, uint32_t 
         *hlb0_p, uint32_t *hlb1_p)
```
**Parameters** → config\_h Handle to a virtual configuration returned by dagdsm\_create\_configuration. ← hlb0\_p Pointer to a 32-bit variable that receives the latched CRC load balancing algorithm count. This is an optional output, pass NULL if this counter value is not required.  $\leftarrow$  hlb1 p Pointer to a 32-bit variable that receives the latched parity load balancing algorithm count. This is an optional output, pass NULL if this counter value is not required. **Returns** 0 if the latched counter value was read otherwise -1 to indicate an error. Use

dagdsm\_get\_last\_error to retrieve the error code. Possible error codes: EINVAL (invalid argument)

### <span id="page-50-1"></span>**dagdsm\_read\_drop\_counter Function**

**Purpose** Reads the contents of the latched drop counter.

**Declared In** dagdsm.h

- **Prototype** int dagdsm\_read\_drop\_counter (DsmConfigH config\_h, uint32\_t \*value\_p)
- **Parameters** → config h

Handle to a virtual configuration returned by dagdsm\_create\_configuration. ← value\_p Pointer to a 32-bit variable that receives the latched drop count.

**Returns** 0 if the latched counter value was read otherwise -1 to indicate an error. Use dagdsm\_get\_last\_error to retrieve the error code. Possible error codes: EINVAL (invalid argument)

## <span id="page-51-0"></span>**dagdsm\_read\_stream\_counter Function**

**Purpose** Reads the contents of the latched packet counter for a particular receive stream.

**Declared In** dagdsm.h **Prototype** int dagdsm\_read\_stream\_counter (DsmConfigH config\_h, uint32\_t stream, uint32\_t \*value\_p) **Parameters** → config\_h Handle to a virtual configuration returned by dagdsm\_create\_configuration.  $\rightarrow$  stream The receive stream to read the packet count from. ← value\_p Pointer to a 32-bit variable that receives the latched stream packet count. **Returns** 0 if the latched counter value was read otherwise -1 to indicate an error. Use dagdsm\_get\_last\_error to retrieve the error code. Possible error codes: EINVAL (invalid argument)

# <span id="page-51-2"></span><span id="page-51-1"></span>**Miscellaneous Functions**

This section contains functions that don't fit into one of the other logic sections.

### **dagdsm\_get\_last\_error Function**

**Purpose** Reads the contents of the latched drop counter.

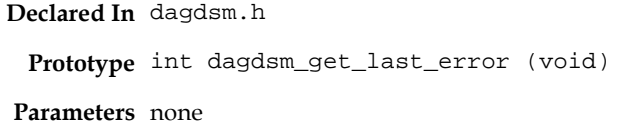

- **Returns** The last error code generated by one of the dagdsm\_functions, refer to the function in question for possible error codes.
- **Comments** When any of the dagdsm\_functions are called, they internally reset the last error value to 0, therefore the last error code will not persist across multiple DSM function calls.

# **Version History**

<span id="page-52-0"></span>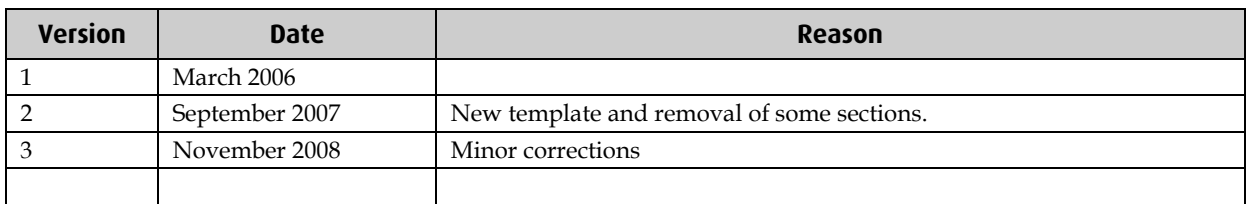

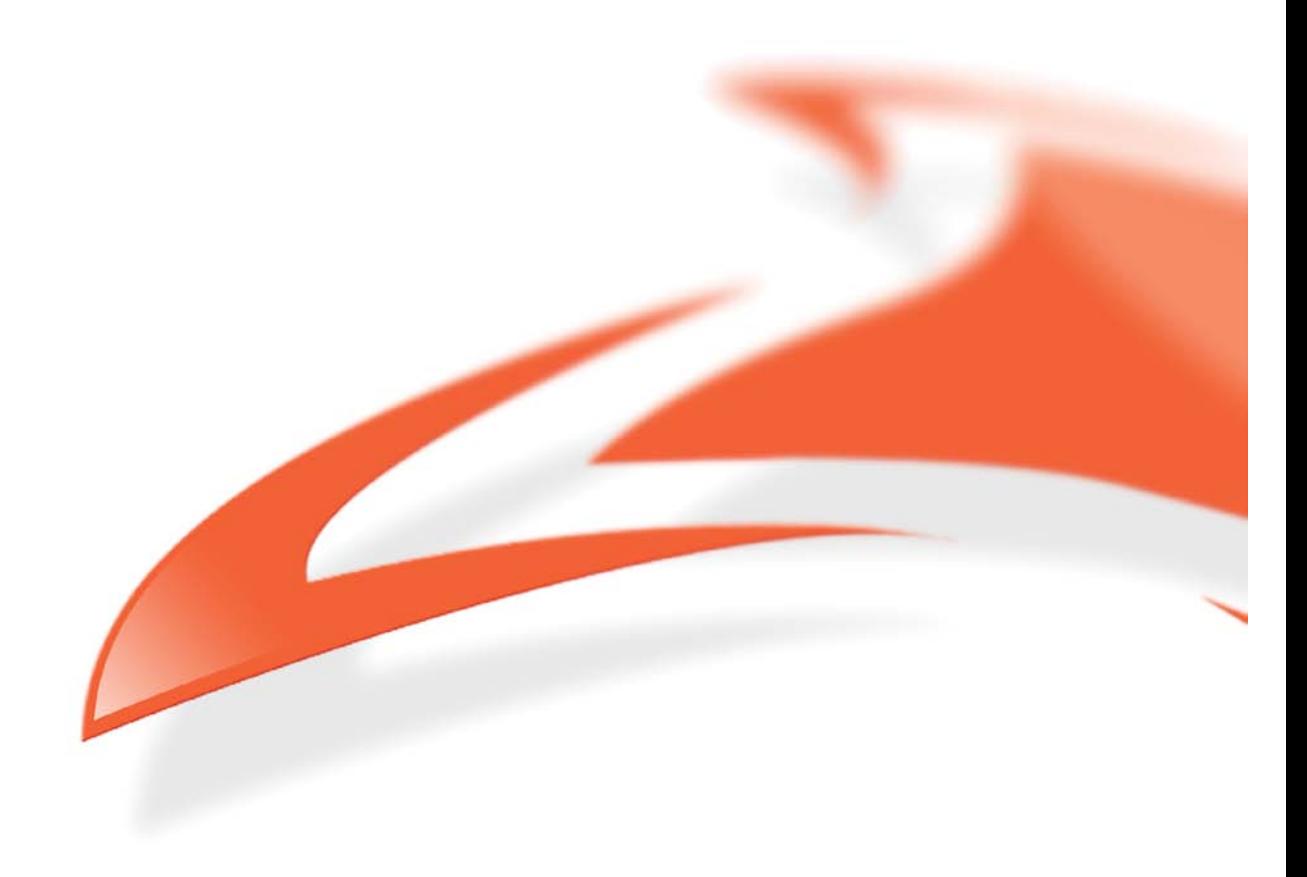